# Package hvfloat Rotating and scaling of objects and captions ver 2.15

Herbert Voß\*

August 31, 2019

The package hyfloat defines a macro to place objects and captions of floats in different positions with different rotating angles.

All objects and captions are framed on the first pages, which is only for some demonstration here and has no additional sense!

To compare the place of the definition of the floating objects in the source and the output a marginnote float is set into the margin. This is done also only for demonstration!

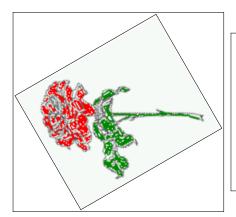

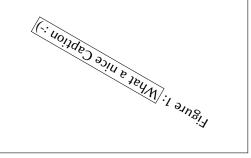

<sup>\*</sup>hvoss@tug.org

## Contents

# Contents

| 1  | The package options                                                         | 7                          |
|----|-----------------------------------------------------------------------------|----------------------------|
| 2  | The Macros and optional arguments                                           | 7                          |
| 3  | The default use of floating environments                                    | 9                          |
| 4  | Caption width  4.1 Default – natural width                                  | 10<br>10<br>11<br>13<br>13 |
| 5  | Caption left or right of the object  5.1 Caption right with specific length | 13<br>14<br>14             |
| 6  | Caption inner or outer                                                      | 15                         |
| 7  | Vertical Position of the Caption                                            | 18                         |
| 8  | Caption format                                                              | 19                         |
| 9  | Horizontal Position of the Float                                            | 20                         |
| 10 | Wide floats                                                                 | 21                         |
| 11 | The star version \hvFloat*                                                  | 24                         |
| 12 | Full Page Width in Landscape Mode                                           | 24                         |
| 13 | The nonFloat Option                                                         | 28                         |
| 14 | Tabulars as Objects                                                         | 29                         |
| 15 | Text and objects                                                            | 29                         |
| 16 | Environment hvFloatEnv                                                      | 31                         |
| 17 | Full page objects in onecolumn mode  17.1 Using the textarea                | 32<br>32<br>32<br>35<br>36 |
|    | 17.1.4 Using capPos=oddPage — caption on an odd page                        | 37                         |

#### Contents

|    |                          | $ \begin{array}{llllllllllllllllllllllllllllllllllll$   | 37<br>38<br>39 |  |
|----|--------------------------|---------------------------------------------------------|----------------|--|
| 18 | Subf                     | loat page                                               | 41             |  |
| 19 | Full                     | page objects in twocolumn mode                          | 44             |  |
|    | 19.1                     | Default setting                                         | 44             |  |
|    |                          | 19.1.1 Using capPos=after                               | 45             |  |
|    |                          | 19.1.2 Using capPos=evenPage — caption on an even page  | 48             |  |
|    |                          | 19.1.3 Using capPos=oddPage — caption on an odd page    | 49             |  |
|    |                          | 19.1.4 Using capPos=inner — caption in the inner column | 50             |  |
|    |                          | 19.1.5 Using capPos=outer — caption on the outer column | 51             |  |
|    | 19.2                     | Using full page in twocolumn mode                       | 52             |  |
|    | 19.3                     | Multifloats                                             | 53             |  |
| 20 | Subf                     | loat page                                               | 54             |  |
| 21 | References to the page 5 |                                                         |                |  |
| 22 | 2 Defining a style 5     |                                                         |                |  |
| 23 | 3 Global float setting 5 |                                                         |                |  |
| 24 | The Package Source 6     |                                                         |                |  |

# **List of Tables**

| 1      | The Caption without sense                                                                                                    | 7  |
|--------|----------------------------------------------------------------------------------------------------|----|
| 2      | The optional keywords for the macro \hvFloat                                                                                                    | 8  |
| 3      | With the only Option capPos=top to place the caption on top of the table, which                                                                                   |    |
|        | is often the default.                                                                                                    | 10 |
| 4      | Demonstration of the use0Box Parameter                                                                                                    | 30 |
| 5      | Demonstration of the use0Box Parameter                                                                                                    | 30 |
| 6      | A caption for a nice table                                                                                                    | 31 |
| 7      | A caption for a nice table                                                                                                    | 32 |
| 8      | Valid optional arguments for a full page object                                                                                                    | 34 |
|        |                                                                                                    |    |
| List o | of Figures                                                                                                    |    |
| 1      |                                                                                                    | 1  |
| 2      | Without any keywords (only the fbox package option)                                                                                                    | 9  |
| 3      | Default caption width setting, which is the natural width with respect to the current linewidth                                                                   | 11 |
| 4      | Caption right beside with a <i>natural</i> width, which is given by the width of the object, the separation between object and caption, and the current linewidth | 11 |
| 5      | Caption below with a width of 0.9 of the current line width (column width), which is in this special case 376.4258pt. Divide it by 28.82 to get cm                | 12 |
| 6      | Caption right beside with a width setting of 0.9\linewidth which is too big for this example and therefore corrected by the macro to the maximal width            | 12 |
| 7      | Caption below with a width of the given object which may be a problem if it is a very small object.                                                               | 13 |
| 8      | Caption beside with a width of the given object height which may be a problem if it is a very small object                                                        | 13 |
| 9      | Caption beside object and vertically centered                                                                                                    | 14 |
| 10     | Centered Caption beside Object                                                                                                    | 15 |
| 11     | Caption vertically centered right beside the float with a caption width of the height of the image and a rotation of the caption and the object                   | 15 |
| 12     | Centered Caption on the inner side                                                                                                    | 16 |
| 13     | Centered Caption on the inner side                                                                                                    | 17 |
| 14     | Centered Caption beside Object                                                                                                    | 17 |
| 15     | Centered Caption beside Object                                                                                                    | 17 |
| 16     | Caption at bottom right beside the float                                                                                                    | 18 |
| 17     | Caption at top left beside the float                                                                                                    | 18 |
| 18     | Caption centered right beside the float                                                                                                    | 19 |

| 19       | Hello, here is some text without a meaning. This text should show what a printed text will look like at this place. If you read this text, you will get no |          |  |  |  |
|----------|----------------------------------------------------------------------------------------------------|----------|--|--|--|
|          | information. Really? Is there no information? Is there a difference between                                                                                |          |  |  |  |
|          | this text and some nonsense like "Huardest gefburn"? Kjift – not at all! A blind                                                                           |          |  |  |  |
|          | text like this gives you information about the selected font, how the letters are                                                                          |          |  |  |  |
|          | written and an impression of the look. This text should contain all letters of the                                                                         |          |  |  |  |
|          | alphabet and it should be written in of the original language. There is no need                                                                            |          |  |  |  |
|          | for special content, but the length of words should match the language                                                                                     | 19       |  |  |  |
| 20       |                                                                                                    | 20       |  |  |  |
| 21       | Caption at top right beside the float and object position left                                                                                             |          |  |  |  |
| 22       | Caption at top left beside the float and object position right                                                                                             | 21       |  |  |  |
| 23       | Caption at top right beside the float and object position left and the option wide. 22                                                                     |          |  |  |  |
| 23<br>24 | Caption at top left beside the object and object position left and the option wide.                                                                        | 22       |  |  |  |
| 25       | Caption at top left beside the object and object position right and the option                                                                             | 22       |  |  |  |
| 23       | wide                                                                                                    | 23       |  |  |  |
| 26       | Caption at top inner beside the float and object position right and the option wide.                                                                       | 23       |  |  |  |
| 27       | Caption at top inner beside the float and object position right and the option wide.                                                                       | 24       |  |  |  |
| 28       | Output of default1s2c (pages 2 –5)                                                                                                    | 24       |  |  |  |
| 29       | Object and Caption in landscape mode                                                                                                    | 26       |  |  |  |
| 30       | Rotated Caption in Landscape                                                                                                    | 27       |  |  |  |
| 31       | Nonfloat Captions                                                                                                    | 28       |  |  |  |
| 32       | Output of fullpage1s2c (pages 1–8)                                                                                                    | 33       |  |  |  |
| 33       | Output of default1s1c (pages 2-9)                                                                                                    | 34       |  |  |  |
| 34       | Output of after1s1c (pages 2-9)                                                                                                    | 35       |  |  |  |
| 35       | Output of even1s1c (pages 2-9)                                                                                                    | 36       |  |  |  |
| 36       | Output of odd1s1c (pages 2-9)                                                                                                    | 37       |  |  |  |
| 37       | Output of paper-default1s1c (pages 2-9)                                                                                                    | 38       |  |  |  |
| 38       | Output of paper-after1s1c (pages 2-9)                                                                                                    | 39       |  |  |  |
| 39       | Output of multi-default1s1c (pages 4-11)                                                                                                    | 40       |  |  |  |
| 40       | Output of multi-after1s1c (pages 4-11)                                                                                                    | 41       |  |  |  |
| 41       | Output of sub-default1s1c (pages 4–11)                                                                                                    | 43       |  |  |  |
| 42       | Output of sub-after1s1c (pages 4–11)                                                                                                    | 43       |  |  |  |
| 43       | Output of default2s2c (pages 2–9)                                                                                                    | 44       |  |  |  |
| 44       | Output of left2s2c (pages 2-9)                                                                                                    | 45       |  |  |  |
| 45       | Output of tert2s2c (pages 2–9)                                                                                                    | 46       |  |  |  |
| 46       | Output of right2s2c (pages 2–9)                                                                                                    | 47       |  |  |  |
| 40<br>47 | Output of right2s2c (pages 2-9)                                                                                                    | 48       |  |  |  |
| 48       | Output of odd2s2c (pages 2–9)                                                                                                    | 49       |  |  |  |
| 40<br>49 | Output of inner2s2c (pages 2–9)                                                                                                    | 50       |  |  |  |
| 50       | Output of outer2s2c (pages 2–9)                                                                                                    | 51       |  |  |  |
|          | Output of paper-default2s2c (pages 2-9)                                                                                                    | 52       |  |  |  |
| 51<br>52 | Output of paper-inner2s2c (pages 2-9)                                                                                                    | 52<br>53 |  |  |  |
| 52<br>53 | Output of paper-inner2s2c (pages 2-9)                                                                                                    | 53<br>54 |  |  |  |
| .).)     | CHILDID OF WILL I - OPTAULIZSZE UDADES Z-91                                                                                                    | 74       |  |  |  |

## List of Figures

| 54 | Output of multi-inner2s2c (pages 2-9)                                                 | 55 |
|----|---------------------------------------------------------------------------------------|----|
| 55 | Output of sub-default2s2c (pages 2-9)                                                 | 56 |
| 56 | Output of sub-after2s2c (pages 2-9)                                                   | 56 |
| 57 | Caption at bottom right beside the float with a caption width of 0.5 $\column$ width. | 58 |
| 58 | A float which needs the complete paper width and height                               | 58 |

## 1 The package options

The objects and captions are put into a \fbox command, like in this documentation.

This doesn't make real sense and is only for some demonstration useful or for

locating problems if images seems to have too much whitespace.

hyperref Load package hyperref.

The length \belowcaptionskip is set by LATEX to 0pt and changed in hvfloat to the same value than \abovecaptionskip. This length can be changed to another value in the usual way with \setlength or \addtolength.

The following packages are loaded by hvfloat and the optional argument hypcap is passed to the packages caption and subcaption:

caption, subcaption, atbegshi, expl3, multido, graphicx, xkeyval, ifoddpage, and afterpage.

## 2 The Macros and optional arguments

The syntax for the macros and \setDefaults, \hvSet, and \hvFloat is

```
\hvset{key=value list}
\setDefaults
\hvFloat* [Options] + {float type}{floating object} [short caption] {long caption}{label}
```

The star version is explained in section 11 on page 24 and 19.2 on page 52 and the optional ∓is explained in section 17.3 on page 39.

\hvSet allows the global setting of keywords and \setDefaults sets all keywords to its default value as shown in Table 2 on the next page.

If \hvFloat has an empty second parameter <float type>, then \hvFloat switches by default to a nonfloat (see table 2) object, which is not important for the user. All other parameters may also be empty and the short caption as second optional parameter missing. This one is as usual the caption for the \listoffigures.

There are some more macros defined, more or less for internally use in hvfloat, but they can be used for own purposes.

```
\figcaption[short caption text] {caption text} \tabcaption[short caption text] {caption text}
```

They are used for the nonFloat keyword, where these macros write captions in the same way but outside of a float environment. The default caption cannot be used here. It is no problem to use the \tabcaption command to place a caption anywhere, like here in an inlined mode:

Table 1: A Caption without any sense and any object

A label can be put inside the argument or after the command in the usual way, so that a reference to the not existing table 2 is no problem.

## 2 The Macros and optional arguments

[...] It is no problem to use the \verb|\tabcaption| command to place a caption anywhere, like here in an inlined mode: \tabcaption[The Caption without sense ...]{A Caption without any sense and any object}\label{dummy} A label can be put inside the argument or after the command in the usual way, so that a reference to the not existing table~\ref{dummy} is no problem.

With the macro \defhvstyle one can define a style which can be used instead of the individual setting:

\defhvstyle{name}{setting}

Internally the style is saved in a macro named \hv@<name>.

There are the following keywords:

Table 2: The optional keywords for the macro \hvFloat

| Keyword     | Default | Description                                                                                                    |  |
|-------------|---------|----------------------------------------------------------------------------------------------------|--|
| floatPos    | htb     | This is <i>not</i> the same default placement setting like the one from the floats.                                                                                                    |  |
| rotAngle    | 0       | The value for the angle if both, the object and the caption should be rotated in the same way.                                                                                                    |  |
| capWidth    | n       | The width of the caption. Can be <code>&gt;n«</code> like a natural width, <code>&gt;w«</code> for the width of the object, <code>&gt;h«</code> for the height of the object, or a scale for <code>\columnwidth</code> .                                                                                                    |  |
| capAngle    | 0       | The value for the angle if the caption should be rotated. Counted anti clockwise.                                                                                                    |  |
| capPos      | before  | The position of the caption relative to the object. Possible values are before: always before (left) from the object.  left: always before (left) from the object, but on the same page in twocolumn mode.  after: always after (right) from the object.  right: always after (right) from the object, but on the same page in twocolumn mode.  inner: in twoside mode always typeset at the inner margin.  outer: in twoside mode always typeset at the outer margin.  evenPage: in twoside mode with fullpage objects always on an even page.  oddPage: in twoside mode with fullpage objects always on an odd page. |  |
| capVPos     | С       | This is only important for capPos=left right. Only in this case the caption can vertically placed at the bottom, center and top.                                                                                                    |  |
| objectPos   | center  | The horizontal placement of the object relative to the document. Possible values are $(\mathbf{l})$ eft  $(\mathbf{c})$ enter  $(\mathbf{r})$ ight.                                                                                                    |  |
| objectAngle | 0       | The value for the angle if the object should be rotated. Counted anti clockwise.                                                                                                    |  |

| Keyword      | Default | Description                                                                                                    |  |
|--------------|---------|----------------------------------------------------------------------------------------------------|--|
| floatCapSep  | 5pt     | The additional width between the object and a left or right placed caption.                                                                                                 |  |
| use0Box      | false   | Instead of passing the object as parameter to the \hvFloat, the conter maybe saved in the box \hvOBox With useOBox=true the contents of the box will be used.               |  |
| nonFloat     | false   | The object isn't put in a floating environment. It is printed as standard text with an additional caption. The float counters are increased as usual and can be referenced. |  |
| wide         | false   | The float can use \textwidth+\marginparwidth as horizontal width.                                                                                                    |  |
| objectFrame  | false   | put a frame with no separation around the float object.                                                                                                    |  |
| style        | _       | Use a defined style                                                                                                    |  |
| capFormat    | _       | Define formatting options for \caption (see documentation of package caption).                                                                                              |  |
| subcapFormat | _       | Define formatting options for \subcaption.                                                                                                    |  |

# 3 The default use of floating environments

In this case there is no essential difference to the well known figure or table environment, f.ex.:

```
\begin{figure}
... object ...
\caption{...}% caption below the object
\end{figure}
```

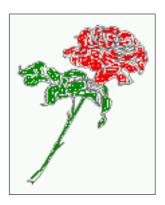

Figure 2: Without any keywords (only the fbox package option)

Code for figure 2:

Code for table 3:

Table 3: With the only Option capPos=top to place the caption on top of the table, which is often the default.

| Name         | Туре        | Description                                           |
|--------------|-------------|-------------------------------------------------------|
| \hvFloat     | command     | places object and caption in different ways           |
| hvFloatEnv   | environment | places object and caption exactly Here                |
| \figcaption  | command     | writes a figure caption in a non floating environment |
| \tabcaption  | command     | writes a table caption in a non floating environment  |
| \setDefaults | command     | sets all options to the defaults                      |
| \defhvstyle  | command     | define a user style                                   |

```
\hvFloat[capPos=top]{table}{%
\begin{tabularx}{\textwidth}{<>{\ttfamily}l|l|X}
\rmfamily Name & Type & Description\\hline
\CMD{hvFloat} & command & places object and caption in different ways\\
hvFloatEnv & environment & places object and caption exactly Here\\
\CMD{figcaption} & command & writes a figure caption in a non floating environment\\
\CMD{tabcaption} & command & writes a table caption in a non floating environment\\
\CMD{setDefaults} & command & sets all options to the defaults\\
\CMD{defhvstyle} & command & define a user style
\end{tabularx}}\

{With the only Option \textt{capPos=top} to place the caption on top of the table, which is often the default.}\%
{tab:0}
```

See section 14 for some more informations about tabulars as objects.

## 4 Caption width

#### 4.1 Default - natural width

The default setting is the natural width of a paragraph with respect to the current linewidth or columnwidth for a caption below or above an object. It behaves in the same way as a caption set by one of the default floating environments like figure or table:

float

For the following examples the package option fbox is disabled. All frames are now set with the macro \frame or the optional keyword objectFrame.

For a caption beside an object, the *natural* caption width (without the optional argument wide) is given by the current linewidth minus the width of the object and the space between object and caption, which is set by floatCapSep (see Table 2 on page 8).

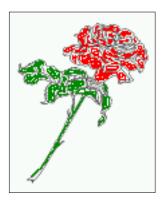

Figure 3: Default caption width setting, which is the natural width with respect to the current linewidth.

{Caption right beside with a **\emph**{natural} width, which is given by the width of the object, the separation between object and caption, and the current linewidth.}{fig:width1}

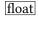

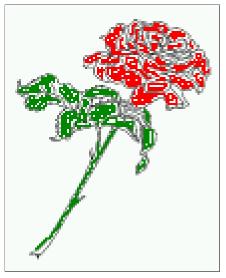

Figure 4: Caption right beside with a *natural* width, which is given by the width of the object, the separation between object and caption, and the current linewidth.

#### 4.2 Relative linewidth

With capWidth=<number> the caption width is set to <number>\columnwidth. For captions at the bottom or on top of objects the setting is not checked if <number> is greater than 1.

\hvFloat[floatPos=!htb,capWidth=0.9]{figure}{\includegraphics{images/rose}}%
{Caption below with a width of 0.9 of the current line width (column width), which is
in this special case \textbox{the\linewidth}. Divide it by 28.82 to get cm.}{fig:width2}

float

#### 4 Caption width

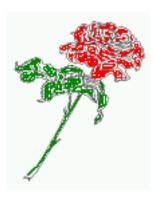

Figure 5: Caption below with a width of 0.9 of the current line width (column width), which is in this special case 376.4258pt. Divide it by 28.82 to get cm.

If such a value like 0.9\linewidth is used for a caption beside an object, then the macro does a test if the space beside the object is less equal the defined caption width. If not then the width is set to the possible value between object and margin:

float

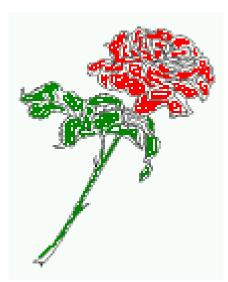

Figure 6: Caption right beside with a width setting of 0.9\linewidth which is too big for this example and therefore corrected by the macro to the maximal width.

float

## 4.3 Identical object and caption width

With capWidth=w the caption width is like the object width which makes only real sense if you have a lot of identical images with respect to its widths.

\hvFloat[floatPos=!htb,capWidth=w]{figure}{\includegraphics[width=0.5\linewidth]{images/CTAN}}%
{Caption below with a width of the given object which may be a problem
if it is a very small object.}{fig:width4}

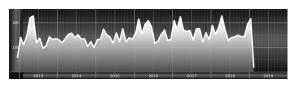

Figure 7: Caption below with a width of the given object which may be a problem if it is a very small object.

## 4.4 caption width to height of the object

With capWidth=h the caption width is like the object height which makes only real sense if you want to put a rotated caption beside the object.

{Caption beside with a width of the given object height which may be a problem if it is a very small object.}{fig:width5}

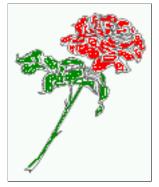

Figure 8: Caption beside with a width of the given object height which may be a problem if it is a very small object.

## 5 Caption left or right of the object

By default the caption is set on the left side of the object. If the caption and the object are set side by side, then the keyvalue before is identical to the setting left.

## 5.1 Caption right with specific length

Code for figure 9:

```
\hvFloat%
  [floatPos=htb,
    capPos=right,
    objectFrame,
    objectPos=c]{figure}{\includegraphics[scale=0.9]{images/rose}}%
  [Caption beside object and vertically centered]%
  {Caption vertically centered right beside the float with a natural caption width    (the default). \blindtext}%
  {fig:1}
```

float capPos=right

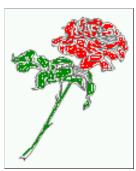

Figure 9: Caption vertically centered right beside the float with a natural caption width (the default). Hello, here is some text without a meaning. This text should show what a printed text will look like at this place. If you read this text, you will get no information. Really? Is there no information? Is there a difference between this text and some nonsense like "Huardest gefburn"? Kjift – not at all! A blind text like this gives you information about the selected font, how the letters are written and an impression of the look. This text should contain all letters of the alphabet and it should be written in of the original language. There is no need for special content, but the length of words should match the language.

#### 5.2 Caption left and rotated

Code for figure 10:

```
\hvFloat%
[floatPos=htb,
    capPos=left,
    capWidth=h,% of \columnwidth
    capAngle=90,
    objectFrame
]{figure}{\includegraphics{images/rose}}%
[Centered Caption beside Object]%
{Caption vertically centered left beside the float with a caption width
    of \texttt{capWidth=h}, which is the height of the object.}{fig:2}
```

float capAngle=90 It is no problem to rotate the object, too. But with a different angle value than for the caption. Do not ask for the sense, it is only a demonstration of what is possible ... The object (image) is rotated by -30 degrees with the macro \rotatebox. Without any definition the caption will be placed vertically centered to the object. Important for the height of the object is the surrounding orthogonal rectangle.

Figure 10: Caption vertically centered left beside the float with a caption width of capWidth=h, which is the height of the object.

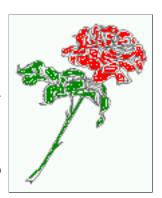

Hello, here is some text without a meaning. This text should show what a printed text will look like at this place. If you read this text, you will get no information. Really? Is there no information? Is there a difference between this text and some nonsense like "Huardest gefburn"? Kjift – not at all! A blind text like this gives you information about the selected font, how the letters are written and an impression of the look. This text should contain all letters of the alphabet and it should be written in of the original language. There is no need for special content, but the length of words should match the language.

Code for figure 11:

```
\hvFloat[%
    capWidth=h,
    capPos=after,
    capAngle=180,
    objectAngle=90,
    capVPos=center,
    objectPos=center]{figure}{\frame{\includegraphics{images/rose}}}%
    [Centered Caption beside Object]{%
    {Caption vertically centered right beside the float with a caption width of the height of the image and a rotation of the caption and the object.}{fig:3}
```

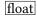

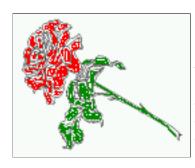

Figure 11: Caption vertically centered right beside the float with a caption width of the height of the image and a rotation of the caption and the object.

## 6 Caption inner or outer

Setting the caption position to *inner* or *outer* makes only sense for a document in twoside mode. For a oneside document *inner* is the same as *left* and *outer* is the same as *right*. We show only

the code for the first image with the setting capPos=inner, whereas the second one chooses only capPos=outer.

Code for figure 12:

```
\hvFloat[capPos=inner]{figure}{\includegraphics{images/rose}}%
   [Centered Caption on the inner side]{%
   Caption set with the parameter setting \texttt{capPos=inner}, which will be
   a caption on the right side for an even page and on the left side for
   an odd page.}{fig:20}
```

float capPos=inner

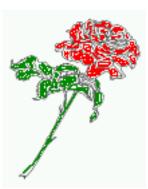

Figure 12: Caption set with the parameter setting capPos=inner, which will be a caption on the right side for an even page and on the left side for an odd page.

Hello, here is some text without a meaning. This text should show what a printed text will look like at this place. If you read this text, you will get no information. Really? Is there no information? Is there a difference between this text and some nonsense like "Huardest gefburn"? Kjift – not at all! A blind text like this gives you information about the selected font, how the letters are written and an impression of the look. This text should contain all letters of the alphabet and it should be written in of the original language. There is no need for special content, but the length of words should match the language.

Now the same Image with capPos=outer. The current pagenumber is 16, an even page. We now set a pagebreak at the end of the second image to see if it works with *inner/outer*.

```
\hvFloat[capPos=outer]{figure}{\includegraphics{images/rose}}%
   [Centered Caption on the inner side]{%
   Caption set with the parameter setting \texttt{capPos=outer}, which will be
   a caption on the right side for an even page and on the left side for
   an odd page.}{fig:20b}
```

float<u>float</u> capPos=outer We have an even page, the reason why figure 13 has the caption for *inner* on the left side and figure 14 for *outer* on the right side.

Hello, here is some text without a meaning. This text should show what a printed text will look like at this place. If you read this text, you will get no information. Really? Is there no information? Is there a difference between this text and some nonsense like "Huardest gefburn"? Kjift – not at all! A blind text like this gives you information about the selected font, how the letters are written and an impression of the look. This text should contain all letters of the alphabet and it should be written in of the original language. There is no need for special content, but the length of words should match the language.

Code for figure 15:

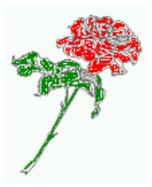

Figure 13: Caption set with the parameter setting capPos=outer, which will be a caption on the right side for an even page and on the left side for an odd page.

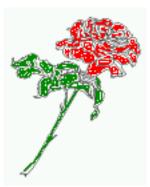

Figure 14: Caption at the bottom right beside the float with a caption width of 0.5\columnwidth and and capPos=outer.

```
\hvFloat[%
    capWidth=0.5,% of \columnwidth
    capPos=inner,% ====> INNER
    capAngle=0,
    capVPos=bottom,
    objectPos=center]{figure}{\includegraphics{images/rose}}%
    [Centered Caption beside Object]{%
    Caption vertically centered right beside the float with a caption
    width of \texttt{0.5\textbackslash columnwidth} and \texttt{capPos=outer} }{fig:22}
```

float

Figure 15: Caption vertically centered right beside the float with a caption width of 0.5\columnwidth and capPos=outer

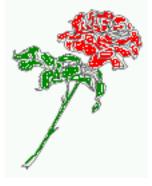

We have an odd page, the reason why figure 12 has the caption for *inner* on the right side and figure 14 for *outer* on the left side.

# 7 Vertical Position of the Caption

The caption can be placed beside the object in the positions

```
(c)enter|(b)ottom|(t)op

The code for figure 16:
\hvFloat[%
    floatPos=htb,%
    capWidth=0.25,%
    capPos=right,%
    capVPos=bottom,%
]{figure}{\frame{\includegraphics{images/rose}}}{Caption at bottom right beside the float}{fig:4}
```

float

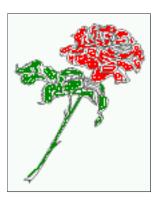

Figure 16: Caption at bottom right beside the float

The code for figure 17:

```
\hvFloat[%
    floatPos=htb,
    capWidth=0.25,
    capPos=right,
    capVPos=top,
```

 $]{figure}{\ \ \ } \\ \{ caption at top left beside the float \} \\ \{ fig:5 \} \\$ 

float

Figure 17: Caption at top left beside the float

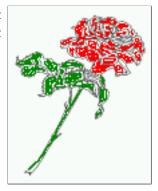

The code for figure 18:

```
\hvFloat[%
    capWidth=0.25,
    capPos=right,
    capVPos=center,% the default
]{figure}{\frame{\includegraphics{images/rose}}}{Caption centered right beside the float}{fig:6}
```

float

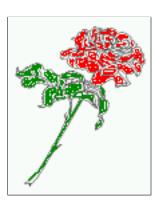

Figure 18: Caption centered right beside the float

## 8 Caption format

The \caption and \subcaption macros are fully under the control of the package caption. The formatting can be set with the macros \captionsetup, \subcaptionsetup, or via the optional argument setting of \hvFloat with the keywords capFormat and subcapFormat. The argument itself will then be used internally by \captionsetup and/or \subcaptionsetup in a minipage, the reason why it will be local to the current image.

```
\hvFloat[%
  capPos=right,
  capFormat={labelsep=newline,justification=RaggedRight,font={small,it},labelfont=bf}
]{figure}{\frame{\includegraphics{images/rose}}}{\blindtext}{fig:66}
```

float

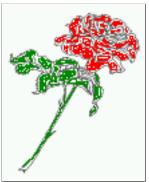

Figure 19

Hello, here is some text without a meaning. This text should show what a printed text will look like at this place. If you read this text, you will get no information. Really? Is there no information? Is there a difference between this text and some nonsense like "Huardest gefburn"? Kjift – not at all! A blind text like this gives you information about the selected font, how the letters are written and an impression of the look. This text should contain all letters of the alphabet and it should be written in of the original language. There is no need for special content, but the length of words should match the language.

## 9 Horizontal Position of the Float

The caption is always near the object, only divided by the length \floatCapSep which can be set by the keyword of the same name floatCapSep. It accepts only a value with any allowed unit. The keyword objectPos refers always to the complete floating object: caption *and* object. The meaning of objectPos=left is: Put the object as far as possible to the left margin. If capPos=left is also used, then the caption is at the left margin followed by the object (see Figure 21 on the next page).

The code for figure 20:

```
\hvFloat[%
    capWidth=0.25,
    capPos=right,
    capVPos=top,
    objectPos=left,
    objectFrame,
]{figure}{\includegraphics{images/rose}}{%
    Caption at top right beside the float and object position left}{fig:7}
```

float

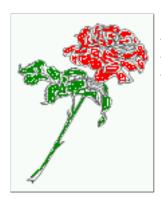

Figure 20: Caption at top right beside the float and object position left

Hello, here is some text without a meaning. This text should show what a printed text will look like at this place. If you read this text, you will get no information. Really? Is there no information? Is there a difference between this text and some nonsense like "Huardest gefburn"? Kjift – not at all! A blind text like this gives you information about the selected font, how the letters are written and an impression of the look. This text should contain all letters of the alphabet and it should be written in of the original language. There is no need for special content, but the length of words should match the language.

The same with capPos=left:

float capPos=left Hello, here is some text without a meaning. This text should show what a printed text will look like at this place. If you read this text, you will get no information. Really? Is there no information? Is there a difference between this text and some nonsense like "Huardest gefburn"? Kjift – not at all! A blind text like this gives you information about the selected font, how the letters are written and an impression of the look. This text should contain all letters of the alphabet and it should be written in of the original language. There is no need for special content, but the length of words should match the language.

Figure 21: Caption at top right beside the float and object position left

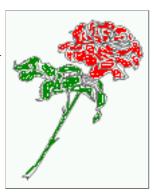

```
The code for figure 22:
```

```
\hvFloat[%
    capWidth=0.25,
    capPos=before,
    capVPos=top,
    objectPos=right,
    objectFrame,
]{figure}{\includegraphics{images/rose}}{%
    Caption at top leftt beside the float and object position right}{fig:8}
```

Figure 22: Caption at top left beside the float and object position right

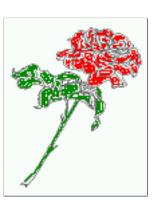

float

Hello, here is some text without a meaning. This text should show what a printed text will look like at this place. If you read this text, you will get no information. Really? Is there no information? Is there a difference between this text and some nonsense like "Huardest gefburn"? Kjift – not at all! A blind text like this gives you information about the selected font, how the letters are written and an impression of the look. This text should contain all letters of the alphabet and it should be written in of the original language. There is no need for special content, but the length of words should match the language.

#### 10 Wide floats

With the optional argument wide the width of the defined \marginparwidth is added to the allowed horizontal width of the float.

#### 10 Wide floats

```
The code for figure 23:

hvFloat[wide,
    capPos=right,
    capVPos=top,
    objectPos=left,
]{figure}{\includegraphics[width=0.75\linewidth]{images/CTAN}}{%
    Caption at top right beside the float and object position left and the option \texttt{wide}.}{fig:70}
```

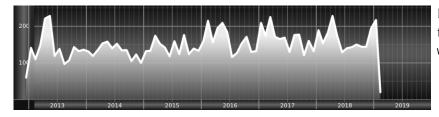

Figure 23: Caption at top right beside the float and object position left and the option wide.

The code for figure 24:

Figure 24: Caption at top left beside the object and object position left and the option wide.

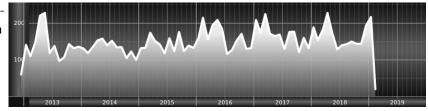

For a twosided document it will place the object always in the margin.

Hello, here is some text without a meaning. This text should show what a printed text will look like at this place. If you read this text, you will get no information. Really? Is there no information? Is there a difference between this text and some nonsense like "Huardest gefburn"? Kjift – not at all! A blind text like this gives you information about the selected font, how the letters are written and an impression of the look. This text should contain all letters of the alphabet and it should be written in of the original language. There is no need for special content, but the length of words should match the language.

Figure 25: Caption at top and inner beside the float and object position right and the option wide.

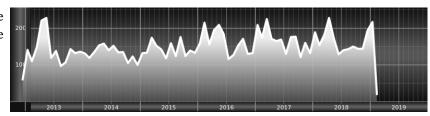

Now we set the same image with the same setting on the next page. The caption will change its side due to the setting capPos=outer .

Hello, here is some text without a meaning. This text should show what a printed text will look like at this place. If you read this text, you will get no information. Really? Is there no information? Is there a difference between this text and some nonsense like "Huardest gefburn"? Kjift – not at all! A blind text like this gives you information about the selected font, how the letters are written and an impression of the look. This text should contain all letters of the alphabet and it should be written in of the original language. There is no need for special content, but the length of words should match the language.

Figure 26: Caption at top inner beside the float and object position right and the option wide.

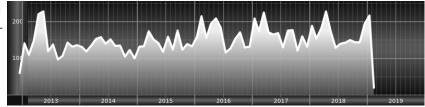

The caption can be typeset completely into the margin with:

Figure 27: Caption at top inner beside the float and object position right and the option wide.

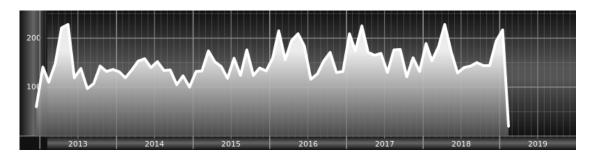

#### 11 The star version \hvFloat\*

In the twocolumn mode the floating environment can be set over both columns with the star version \hvFloat\*. The floating environment will not be on the bottom of the page. The code for the following example (Figure 28) is:

```
\hvFloat*[capPos=right]{figure}%
  {\includegraphics{images/frose}}%
  [A float with the default caption setting]%
  {A default caption of a ''' object with the default setting, which
  is a ''left'' caption which means that it always appears before the object.
  This can be an even or odd page. And some more text which has no
  real meaning because it fills only the space for a long caption.}%
  {fig:0}
```

The example shows on page 3 the star version and on page 4 the same without using the star.

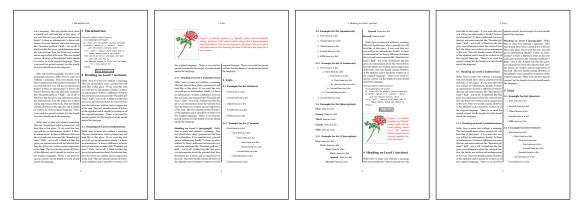

Figure 28: Output of default1s2c (pages 2 -5)

## 12 Full Page Width in Landscape Mode

If you do not want to load the package lscape (or pdflscape) you can use the floatPos=p option to put the image on an own page and rotated by 90 degrees (figure 29).

Code for figure 29:

```
\hvFloat[%
    floatPos=p,
    capPos=bottom,
    rotAngle=90,
    objectPos=center,
]{figure}{\includegraphics[width=0.9\textheight]{images/CTAN}}%
[Object and Caption in landscape mode]{%
    Caption and object in landscape mode. \blindtext}{fig:9}
```

The float can also be put to the left or to the right (above/below in landscape) with the objectPos=l parameter

Hello, here is some text without a meaning. This text should show what a printed text will look like at this place. If you read this text, you will get no information. Really? Is there no information? Is there a difference between this text and some nonsense like "Huardest gefburn"? Kjift – not at all! A blind text like this gives you information about the selected font, how the letters are written and an impression of the look. This text should contain all letters of the alphabet and it should be written in of the original language. There is no need for special content, but the length of words should match the language.

float landscape

The code for figure 30:

```
\hvFloat[%
    floatPos=p,
    capWidth=h,
    capPos=right,
    objectAngle=90,
    capAngle=-90,
    objectPos=left,
]{figure}{\includegraphics[width=\textheight]{images/CTAN}}%
    [Rotated Caption in Landscape]{%
    Caption right beside the float and object position left. The caption rotated by $-90$
    degrees.\blindtext}{fig:10}
```

float

Hello, here is some text without a meaning. This text should show what a printed text will look like at this place. If you read this text, you will get no information. Really? Is there no information? Is there a difference between this text and some nonsense like "Huardest gefburn"? Kjift – not at all! A blind text like this gives you information about the selected font, how the letters are written and an impression of the look. This text should contain all letters of the alphabet and it should be written in of the original language. There is no need for special content, but the length of words should match the language.

Hello, here is some text without a meaning. This text should show what a printed text will look like at this place. If you read this text, you will get no information. Really? Is there no information? Is there a difference between this text and some nonsense like "Huardest gefburn"? Kjift – not at all! A blind text like this gives you information about the selected font, how the letters are written and an impression of the look. This text should contain all letters of the alphabet and it should be written in of the original language. There is no need for special content, but the length of words should match the language.

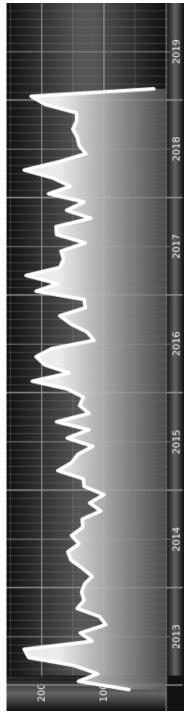

Figure 29: Caption and object in landscape mode. Hello, here is some text without a meaning. This text should show what a printed text will look like at this place. If you read this text, you will get no information. Really? Is there no information? Is there a difference between this text and some nonsense like "Huardest gefburn"? Kjift - not at all! A blind text like this gives you information about the selected font, how the letters are written and an impression of the look. This text should contain all letters of the alphabet and it should be written in of the original language. There is no need for special content, but the length of words should match the language.

a meaning. This text should show what a printed text will look like at this place. If you read this text, you will get no information the length of words should match the language. should contain all letters of the alphabet and it should be written in of the original language. There is no need for special content, but A blind text like this gives you information about the selected font, how the letters are written and an impression of the look. This text 2019

Really? Is there no information? Is there a difference between this text and some nonsense like "Huardest gefburn"? Kjift - not at all! Figure 30: Caption right beside the float and object position left. The caption rotated by -90 degrees. Hello, here is some text without

## 13 The nonFloat Option

Sometimes it is better to put a "float" in a specific position of the page. This is possible with the nonfloat package and the keyword nonFloat.

Some nonsense text before the following  $\ensuremath{\setminus} emph\{\ensuremath{\text{non floating}}\}$  object.

```
\hvFloat[%
    nonFloat,
    capWidth=0.25,
    capPos=right,
    capVPos=bottom,
    objectPos=center,
    objectFrame,
]{figure}{\includegraphics[scale=1.5]{images/rose}}%
    [Nonfloat Captions]{%
    Caption of a ''nonfloat'' Object, using the \texttt{nonfloat} Package}{fig:11}
```

Some nonsense text after the preceding \emph{non floating} object.

float

Some nonsense text before the following *non floating* object.

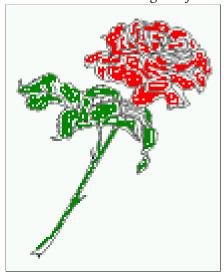

Figure 31: Caption of a "nonfloat" Object, using the nonfloat Package

Some nonsense text after the preceding *non floating* object.

The image 13 is exactly placed where the command \hvFloat appears. There are only commands for figure and table environments:

```
\newcommand{\figcaption}{\def\@captype{figure}\caption}
\newcommand{\tabcaption}{\def\@captype{table}\caption}
```

But it is no problem, to define more xxxcaption commands to support other with the float package defined new floats.

## 14 Tabulars as Objects

The object has to be passed as an parameter to the \hvFloat macro. This is no problem with images but maybe with tables, so it is easier to use the box \hvOBox to save the table in this box and pass it then to \hvFloat with the useOBox option. For example see table 4 and 5:

Hello, here is some text without a meaning. This text should show what a printed text will look like at this place. If you read this text, you will get no information. Really? Is there no information? Is there a difference between this text and some nonsense like "Huardest gefburn"? Kjift – not at all! A blind text like this gives you information about the selected font, how the letters are written and an impression of the look. This text should contain all letters of the alphabet and it should be written in of the original language. There is no need for special content, but the length of words should match the language.

```
\savebox{\hv0Box}{%
 \begin{tabular}{>{\mathbf tfamily}|||||}\hline
                                 & Description\\\hline
  \rmfamily Name
                 & Type
  \CMD{hvFloat} & command
                              & places object and caption in different ways\\
  hvFloatEnv & environment & places object and caption exactly Here\\
  \CMD{figcaption} & command & writes a figure caption in a non floating environment\\
  \CMD{tabcaption} & command & writes a table caption in a non floating environment\\
  \CMD{setDefaults} & command & sets all options to the defaults\\\hline
 \end{tabular}%
}
  The code for table 4 and 5 is:
\hvFloat[%
  floatPos=!hb,
  capPos=top,
  useOBox=true]{table}{}{Demonstration of the $$ \text{useOBox} Parameter}{table:1}
\blindtext
\hvFloat[%
  floatPos=hb.
  useOBox=true.
  objectAngle=90,
  capPos=right,
  capVPos=top,
  capWidth=0.3]{table}{}{Another demonstration of the $$\text{use0Box}$ Parameter}{table:2}
  In this case leave the third parameter empty.
```

float

## 15 Text and objects

With the onlyText keyword it is no problem to put some text beside an image without getting the caption title Figure/Table. The object still can be a floating one or a nonfloating if the nonfloat keyword is used.

The code for figure 15:

Table 4: Demonstration of the use0Box Parameter

| Name         | Type        | Description                                           |
|--------------|-------------|-------------------------------------------------------|
| \hvFloat     | command     | places object and caption in different ways           |
| hvFloatEnv   | environment | places object and caption exactly Here                |
| \figcaption  | command     | writes a figure caption in a non floating environment |
| \tabcaption  | command     | writes a table caption in a non floating environment  |
| \setDefaults | command     | sets all options to the defaults                      |

| Name         | Type        | Description                                           |
|--------------|-------------|-------------------------------------------------------|
| \hvFloat     | command     | places object and caption in different ways           |
| hvFloatEnv   | environment | places object and caption exactly Here                |
| \figcaption  | command     | writes a figure caption in a non floating environment |
| \tabcaption  | command     | writes a table caption in a non floating environment  |
| \setDefaults | command     | sets all options to the defaults                      |

Table 5: Demonstration of the use0Box Parameter

\hvFloat[%
 onlyText=true,
 capAngle=90,
 capPos=right,
 capVPos=top,

```
objectFrame,
capWidth=h]{}{\includegraphics{images/rose}}%
[''\texttt{onlyText}'' Caption]{%
  Demonstration of the \texttt{onlyText} Parameter, which makes it
  possible to put some text beside a floating object without getting
  a starting \texttt{Figure:} or \texttt{Table:}}{fig:text}
```

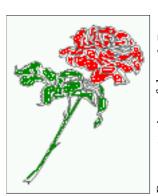

Demonstration of the onlyText Parameter, which makes it possible to put some text beside a floating object without getting

16 Environment hvFloatEnv

With the environment hvFloatEnv one can place an object exactly on that position where the environment is defined. For captions the use of \captionof is recommended:

```
\begin{hvFloatEnv}
\captionof{table}{A caption for a nice table}
\begin{tabular}{@{} l c r @{}}\hline
left & center & right \\
L & C & R \\hline
\end{tabular}
\end{hvFloatEnv}
```

Table 6: A caption for a nice table

| left | center | right |
|------|--------|-------|
| L    | С      | R     |
|      |        |       |

The environment has an optional argument for setting the line width which is preset to \textwidth. The object is always centered.

```
\begin{hvFloatEnv}[0.5\textwidth]
\captionof{table}{A caption for a nice table}
\begin{tabular}{@{} l c r @{}}\hline
left & center & right \\
L & C & R \\hline
\end{tabular}
\end{hvFloatEnv}
```

float

Table 7: A caption for a nice table

| left | center | right |
|------|--------|-------|
| L    | С      | R     |

## 17 Full page objects in onecolumn mode

For an image or table which needs the whole space of a page the caption can be printed at the bottom of the preceding or following page. It is possible in oneside and twoside mode, but makes only real sense in the twoside mode. hvfloat defines three additional optional arguments for placing images in a complete column, page or paper:

```
\define@key{Gin}{fullpage}[true]{%
  \def\Gin@ewidth{\columnwidth}%
  \def\Gin@ewidth{\textwidth}%
  \def\Gin@eheight{\textheight}%
  \Gin@boolkey{false}{iso}%
  \define@key{Gin}{FULLPAGE}[true]{%
  \def\Gin@ewidth{\paperwidth}%
  \def\Gin@eheight{\paperheight}%
  \def\Gin@eheight{\paperheight}%
  \def\Gin@eheight{\paperheight}%
  \def\Gin@eheight{\paperheight}%
  \def\Gin@boolkey{false}{iso}%
}
```

Figure 32 on the next page shows the meaning of the optional arguments fullpage, FullPage, and FULLPAGE for  $\\include{Interval on the next page}$  shows the meaning of the optional arguments fullpage, FullPage, and FULLPAGE for  $\\include{Interval on the next page}$  shows the meaning of the optional arguments fullpage, FullPage, and FULLPAGE for  $\\include{Interval on the next page}$  shows the meaning of the optional arguments fullpage, FullPage, and FULLPAGE for  $\\include{Interval on the next page}$  and  $\\include{Interval on the next page}$  shows the meaning of the optional arguments fullpage, FullPage, and FULLPAGE for  $\\include{Interval on the next page}$  and  $\\include{Interval on the next page}$  shows the meaning of the optional arguments fullpage, FullPage, and FULLPAGE for  $\\include{Interval on the next page}$  and  $\\include{Interval on the next page}$  and  $\\include{Interval on the next page}$  an

### 17.1 Using the textarea

The setting capPos=evenPage (even) or capPos=oddPage (odd) page for a document in twocolumn mode makes no real sense. For a twosided document a setting like capPos=inner for inner or capPos=outer for outer margin makes more sense. For an image or table which needs the whole space of a page the caption can be printed at the bottom of the preceding or following page. It is possible in oneside and twoside mode, but makes only real sense in the twoside mode. Without any additional argument the caption is set first and the object on the follwing page:

#### 17.1.1 Using the default or capPos=before

Without any additional argument the caption is set first (left) at the bottom of the current page and the object on the following page. This is the same setting like capPos=left for a onecolumn document. For the twocolumn option it makes more sense to use the setting capPos=before if the caption and object can appear on different pages.

```
\hvFloat[fullpage]%
   {figure}%
   {\includegraphics[fullpage]{images/frose}}%
   [A fullpage float with the default caption setting]%
   {A default caption of a ''fullpage'' object with the default setting, which
```

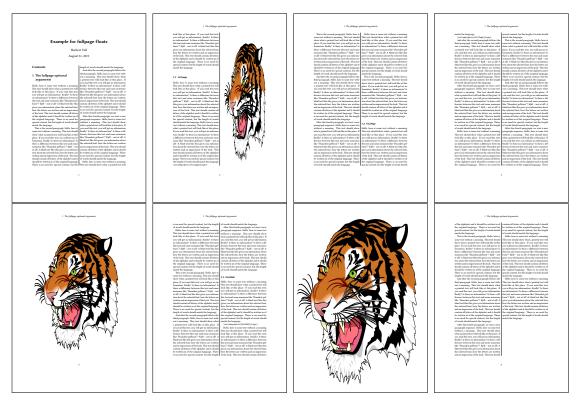

Figure 32: Output of fullpage1s2c (pages 1-8)

```
is a ''left'' caption which means that it always appears ''before'' the object. This can be an even or odd page. And some more text which has no real meaning because it fills only the space for a long caption.}% {fig:fullpage0}
```

With this setting the caption is always placed *before* the following object. This maybe sufficient for a oneside document but not the best solution if this document is printed on a duplex machine. In such a case it may make sense to have the captions always on an even (left) page, even though the socument is typeset in a oneside mode. Figure 33 on the following page shows the output for a oneside document with a setting capPos=before .

Depending to the used documentclass it can be a problem, if the caption should be placed on the first page. In such a case use one of the other setting. Table 8 on the next page shows the valid optional arguments for a full page floating object.

| Table 8. Valid | ontional | arguments for a | full | nage object  |
|----------------|----------|-----------------|------|--------------|
| rabic o. vanu  | υριισπαι | arguments for a | uun  | page object. |

| Name          | Туре       | Description                                                                                    |
|---------------|------------|------------------------------------------------------------------------------------------------|
| fullpage      | true false | Put the caption on the bottom of the preceding or following page                               |
| FULLPAGE      | true false | and the object alone a page.  The same for full papersize objects over one or two columns. The |
| multiFloat    | true false | pagestyle is set to empty  For multiple objects with captions for every object. See sec-       |
| subFloat      | true false | tion 17.3 on page 39. For multiple objects with one main and more subcaptions. See             |
| separatorLine | true       | section 18 on page 41.  Put a line with a predefined width of 0.4pt between the text and       |
| •             |            | the caption. Only valid for the keyword fullpage.                                              |
| capPos        | value      | caption before, after an object or on an evenPage or oddPage.                                  |

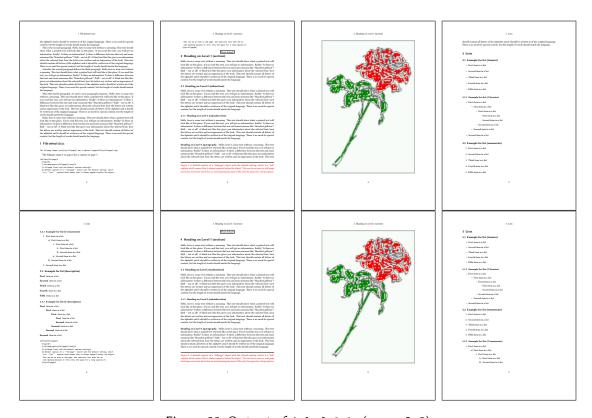

Figure 33: Output of default1s1c (pages 2-9)

#### 17.1.2 Using capPos=after

The caption will be printed always on the right side which is the same as *after* the full page object. The object appers immediately on the next page and the caption of the next following page at the bottom. There is no check for an even or odd page. This behaviour makes only sense for a oneside document.

```
\hvFloat[fullpage, capPos=after]%
  {figure}%
  {\includegraphics[fullpage]{images/frose}}%
  [A float which needs the complete page width and height.]%
  {A Caption of a ''fullpage'' object, which follows on the next page.
  This can be an even or odd page. And some more text which has no
  real meaning because it fills only the space for a long caption.}
  {fig:fullpage1}
```

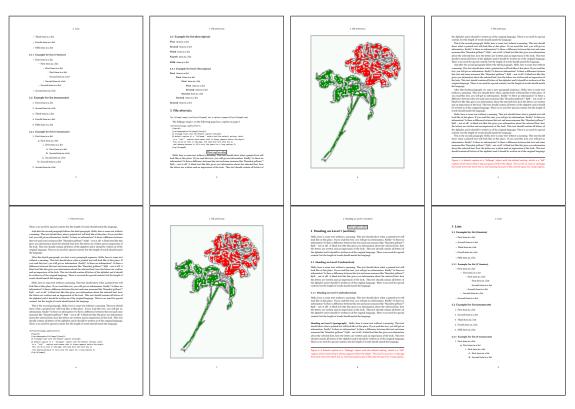

Figure 34: Output of after1s1c (pages 2–9)

## 17.1.3 Using capPos=evenPage — caption on an even page

With capPos=evenPage the caption will be printed on an even (left) page, the object will always be on an odd (right) page. This option makes only real sense for The twoside mode!

```
\hvFloat[fullpage, capPos=evenPage]%
   {figure}%
   {\includegraphics[fullpage]{images/frose}}%
   [A float whith a caption on an even page (left)]%
   {A caption on an even (left) page of a ''fullpage'' object.. \blindtext}
   {fig:fullpage3}
```

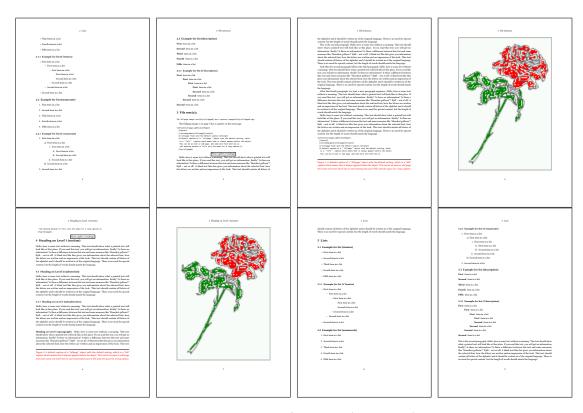

Figure 35: Output of even1s1c (pages 2-9)

#### 17.1.4 Using capPos=oddPage — caption on an odd page

With capPos=oddPage the caption will be printed on an odd (right) page, the object will always be on an even (left) page, which is before the caption.

```
\hvFloat[fullpage, capPos=oddPage]%
  {figure}%
  {\includegraphics[fullpage]{images/frose}}%
  [A float which needs the complete page width and height.]%
  {A Caption on an odd page of a ''fullpage'' object, which follows on the next page.
  This can be an even or odd page. And some more text which has no
  real meaning because it fills only the space for a long caption.}
  {fig:fullpage2}
```

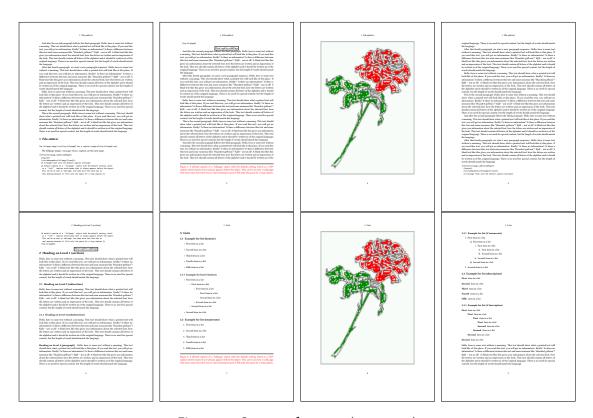

Figure 36: Output of odd1s1c (pages 2-9)

#### 17.1.5 Using capPos=inner or capPos=outer — caption on the inner or outer side

These settings make no sense in onecolumn mode.

## 17.2 Using the paper size

It belongs to the user to create an object which fills the complete page. However, with the keyword FULLPAGE which is valis for \hvfloat and for the macro \includegraphics an image will be scaled to the paper dimensions \paperwidth and \paperheight. It can be used in one- and twocolumn mode!

```
\hvFloat[FULLPAGE]%
   {figure}%
   {\includegraphics[FULLPAGE]{frose.png}}%
   [A fullpage float with the default caption setting]%
   {A default caption of a ''fullpage'' object with the default setting, which
   is a ''left'' caption which means that it always appears before the object.
   This can be an even or odd page. And some more text which has no
   real meaning because it fills only the space for a long caption.}%
   {fig:fullpage0}
```

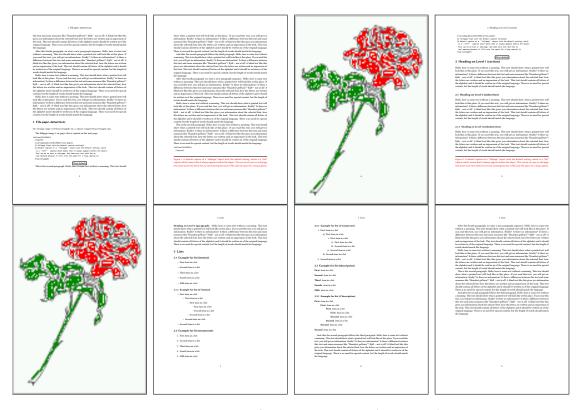

Figure 37: Output of paper-default1s1c (pages 2-9)

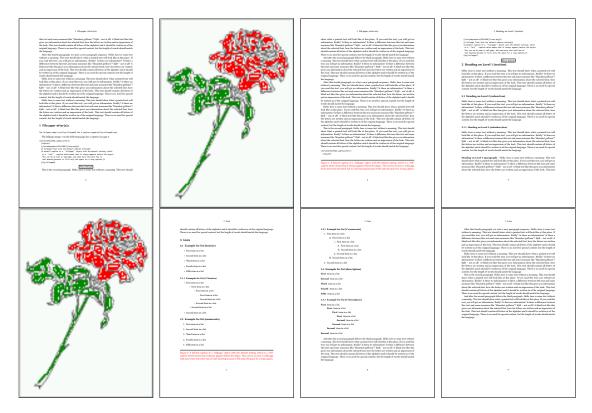

Figure 38: Output of paper-after1s1c (pages 2-9)

#### 17.3 Multifloats

Multifloats is the name for more than one image and/or tabular in *one* floating environment. Every image and/or tabular has its own caption, which is different to a subcaption. The syntax for multiple floats is

```
 \label{loss} $$ \{float\ type\}\{floating\ object\} \ [short\ caption] \{long\ caption\}\{label\} $$ + \{float\ type\}\{floating\ object\} \ [short\ caption] \{long\ caption\}\{label\} $$ + \dots $$ + \{float\ type\}\{floating\ object\} \ [short\ caption] \{long\ caption\}\{label\} $$ + \dots $$ + \{float\ type\}\{floating\ object\} \ [short\ caption] \{long\ caption\}\{label\} $$ + \dots $$ + \{float\ type\}\{floating\ object\} \ [short\ caption] \{long\ caption\}\{label\} $$ + \dots $$ + \{float\ type\}\{floating\ object\} \ [short\ caption] \{long\ caption\}\{label\} $$ + \dots $$ + \{float\ type\}\{floating\ object\} \ [short\ caption] \{long\ caption\}\{label\} $$ + \dots $$ + \{float\ type\}\{floating\ object\} \ [short\ caption] \{long\ caption\}\{label\} $$ + \dots $$ + \{float\ type\}\{floating\ object\} \ [short\ caption] \{long\ caption\}\{label\} $$ + \dots $$ + \{float\ type\}\{floating\ object\} \ [short\ caption] \{long\ caption\}\{label\} \} $$ + \dots $$ + \{float\ type\}\{floating\ object\} \ [short\ caption] \{long\ caption\}\{label\} \} $$ + \dots $$ + \{float\ type\}\{floating\ object\} \ [short\ caption] \{long\ caption\}\{label\} \} $$ + \dots $$ + \{float\ type\}\{floating\ object\} \ [short\ caption] \{long\ caption\}\{label\} \} $$ + \dots $$ + \{float\ type\}\{floating\ object\} \ [short\ caption] \{long\ caption\}\{label\} \} $$ + \dots $$ + \{float\ type\}\{floating\ object\} \ [short\ caption] \{long\ caption\}\{label\} \} $$ + \dots $$ + \{float\ type\}\{floating\ object\} \ [short\ caption] \{long\ caption\}\{label\} \} $$ + \dots $$ + \{float\ type\}\{floating\ object\} \ [short\ caption] \{long\ caption\}\{label\} \} $$ + \dots $$ + \{float\ type\}\{floating\ object\} \ [short\ caption] \{long\ caption\}\{label\} \} $$ + \dots $$ + \{float\ type\}\{floating\ object\} \} $$ + \dots $$ + \{float\ type\}\{float\ type\}\{float\ type\}\{float\ type\} \} $$ + \{float\ type\}\{float\ type\} \} $$ + \{float\ type\}\{float\ type\} \} $$ + \{float\ type\}\{float\ type\} \} $$ + \{float\ type\}\{float\ type\} \} $$ + \{float\ type\}\{float\ type\} \} $$ + \{float\ type\}\{float\ type\} \} $$ + \{float\ type\}\{float\ type\} \} $$ + \{float\ type\} \} $$ + \{float\ type\} \} $$ + \{float\ type\} \} $$ + \{float\ type\} \} $$ + \{float\ type\} \} $$ + \{float\ type\} \} $$
```

The + symbol defines an additional Object which will be part of the same floating environment. It's up too the user to be sure that one page or one column can hold all defined objects. Every object gets its own caption which is the reason why figures and tabulars and ... can be mixed:

```
real meaning because it fills only the space for a long caption.}%
 {img:demo0}%
+ \{ table \} \{ \begin \{ tabular \} \{ lrcp \{ 3cm \} \} \\ \label{fig:scholar} 
                                                                      no 2
         Linksbündig & Rechtsbündig & Zentriert & Parbox\\\hline
                     & R
                                   & C
                                               & P\\
         left
                     & right
                                   & center
                                               & Text with possible linebreaks\\
         \ensuremath{\mbox{end}\{\ensuremath{\mbox{tabular}}\}\%}
 [Short Caption B]%
 {A Caption B of a ''fullpage'' object, which follows on the left or
      right column. This can be an even or odd page.}{}% = 10^{-1}
+{figure}{\includegraphics[width=\linewidth]{images/CTAN}}%%
                                                                             no 3
 {A Caption C of a ''fullpage'' object, which follows on the left or
    right column.}%
 {img:demo1}
no 4
 {A Caption C of a ''fullpage'' object, which follows on the left or
    right column.}%
 {img:demo2}
```

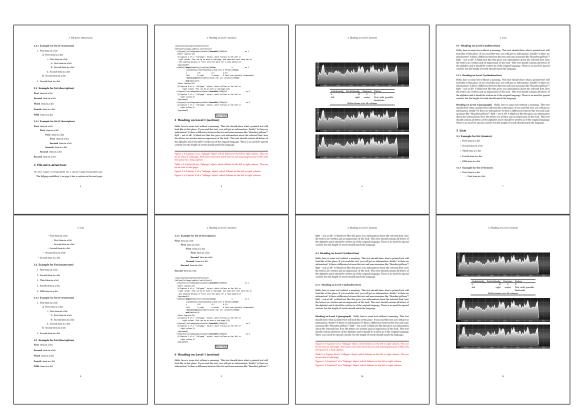

Figure 39: Output of multi-default1s1c (pages 4-11)

The page with the objects has no additional informations it holds only the figures and/or

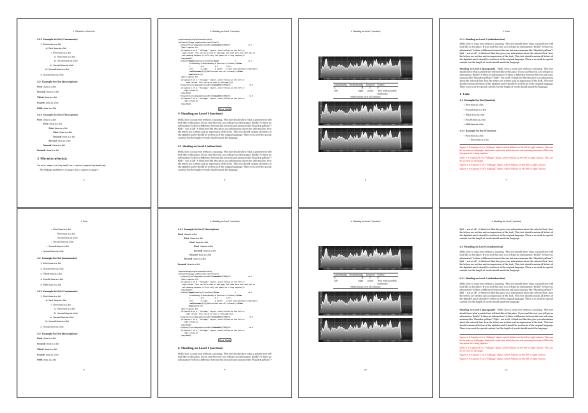

Figure 40: Output of multi-after1s1c (pages 4-11)

tabulars. If you want it like subfigures or subtabulars then go to section 18. The setting \captionsetup{singlelinecheck=false} is needed if you want the captions always left aligned.

# 18 Subfloat page

A subfloat page can have only one type of floats which will have one main caption and individual subcaptions. The syntax is similiar to the one for a multifloat page:

Some arguments are ignored for a subfloat, one can leave them empty. The first line defines only the type and the main caption, the object entry is ignored! All aditional lines will have the same float type, the reason why the float type entry is ignored.

```
right column. This can be an even or odd page. And some more text whch has no
    real meaning because it fills only the space for a long caption.}% main caption
{sub:demo0}%
+{}{\includegraphics[width=\linewidth]{images/CTAN}}%
[Short caption B]%
{A Caption B of a ''fullpage'' sub object.}% subcaption
{}%
+{}{\includegraphics[width=\linewidth]{images/CTAN}}%
{A Caption C of a ''fullpage'' object, which follows on the left or right column.}%
{sub:demo1}
+{}{\includegraphics[width=\linewidth]{images/CTAN}}%
{A Caption D of a ''fullpage'' object}%
{sub:demo2}
+{}{\includegraphics[width=\linewidth]{images/CTAN}}%
{A Caption E of a ''fullpage'' object}%
{sub:demo3}
```

The keyword subFloat defines the images or tabulars as subfloats. The package subcaption is loaded by default and should be activated with \captionsetup[sub][singlelinecheck].

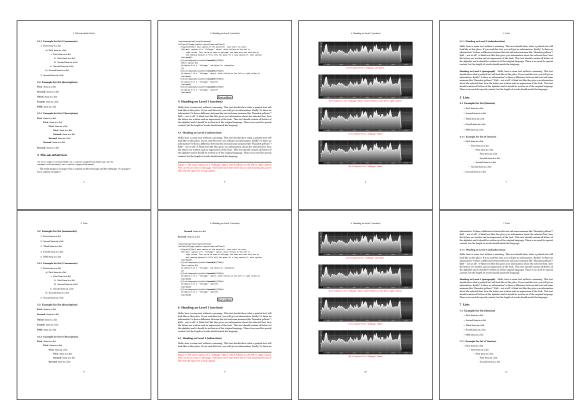

Figure 41: Output of sub-default1s1c (pages 4–11)

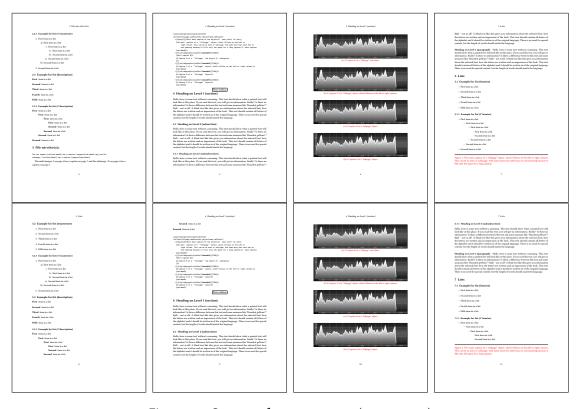

Figure 42: Output of sub-after1s1c (pages 4–11)

## 19 Full page objects in twocolumn mode

The filenames always have a "2c" for two columns in its names, e.g. left2s2c indicates capPos=before and the documentclass setting twoside and twocolumn. Depending to the used documentclass it can be a problem, if the caption should be placed on the first page of the whole document. In such a case use one of the other setting. Table 8 on page 34 shows the valid optional arguments for a full page floating object.

## 19.1 Default setting

For the twocolumn mode the caption can be in the left (first) or right (second) column. With the default setting (without using the keyword capPos) it is equivalent to the setting capPos=before, the caption is always placed *before* (left of) the object. This can be the first or the second column and both can be on different pages. With capPos=before (uppercase L) it is possible to get the caption and the object in the twocolumn mode always on one page. This is then the left (first) column for the caption (see figure 43).

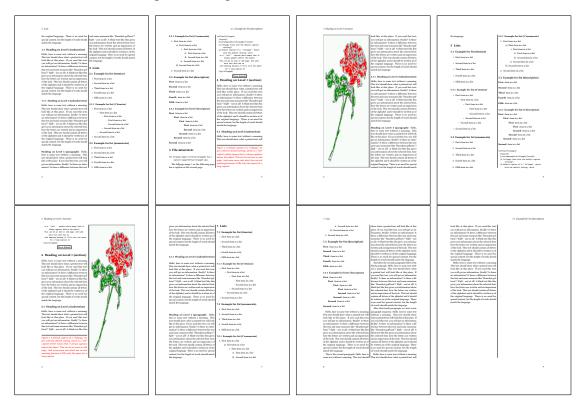

Figure 43: Output of default2s2c (pages 2-9)

```
\hvFloat[fullpage]{figure}%
{\includegraphics[width=\columnwidth,height=0.9\textheight]{images/frose}}%
[A float which needs the complete column width and height.]%
```

```
{A Caption of a ''fullpage'' object, which follows on the next column. This is always the right column on an even or odd page. And some more text which has no real meaning because it fills only the space for a long caption.}%
{fig:fullpage0-2}
```

The example 43 on the preceding page shows that the caption and the object can be on different pages. If you do not like this behaviour, then use the setting capPos=left, which puts the caption before the object, but always on the *same page* (see Figure 44).

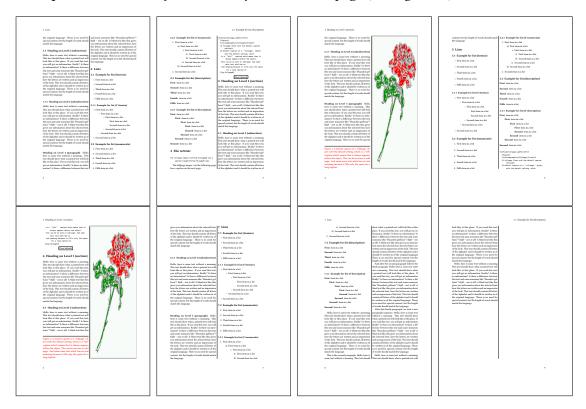

Figure 44: Output of left2s2c (pages 2-9)

#### 19.1.1 Using capPos=after

The caption will be printed always right of the object which is the same as *after* the full page object. With capPos=after it is possible to get the caption in the twocolumn mode always in the right (second) column (see figure 46 on page 47)

```
\hvFloat[fullpage, capPos=after]{figure}%
  {\includegraphics[fullpage]{images/rose}}%
  [A float which needs the complete column width and height.]%
  {A Caption of a ''fullpage'' object, which is on the left column.
  This is always the right column on an even or odd page. And some more
```

#### 19 Full page objects in twocolumn mode

text which has no real meaning because it fills only the space for a long caption.}%  $\{ \text{fig:fullpage1-2} \}$ 

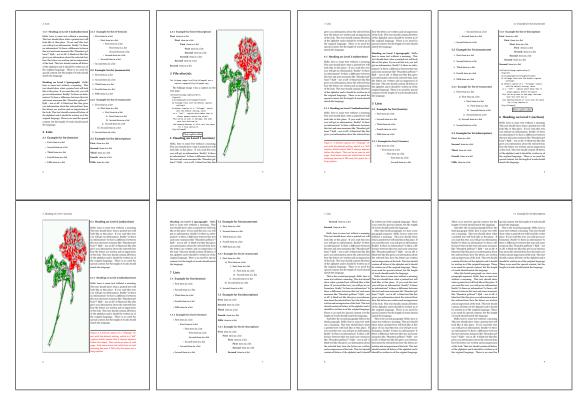

Figure 45: Output of after2s2c (pages 2-9)

The caption and the object can be on different pages (Figure 45). If you do not like this behaviour, then use the setting capPos=right instead of capPos=after. Figure right2s2c shows that caption and object in this case are always on the same page.

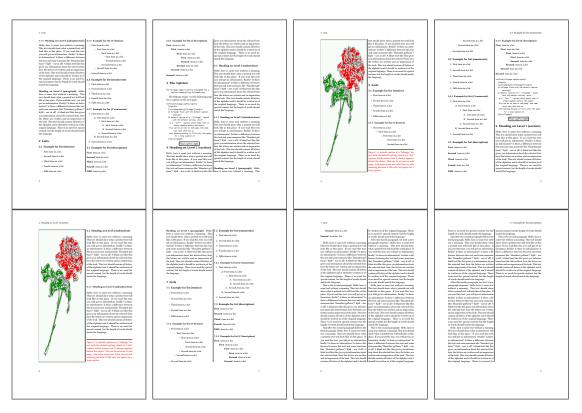

Figure 46: Output of right2s2c (pages 2–9)

## 19.1.2 Using capPos=evenPage — caption on an even page

There can be a problem if there is not enough space on the bottom of the even page. Then the caption will be on the next page which is an odd one. In such a case use a manually \clearpage or wait for an update of hvfloat.

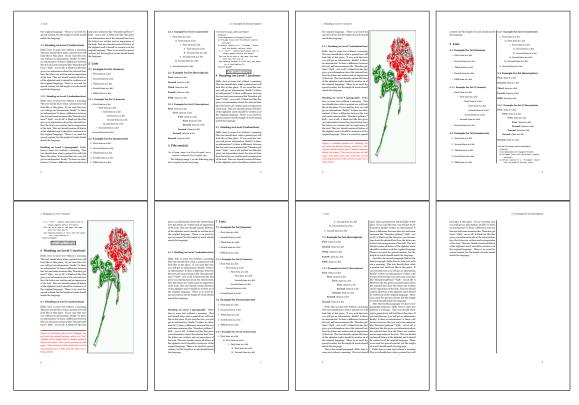

Figure 47: Output of even2s2c (pages 2-9)

## 19.1.3 Using capPos=oddPage — caption on an odd page

There can be a problem if there is not enough space on the bottom of the even page. Then the caption will be on the next page which is an odd one. In such a case use a manually \clearpage or wait for an update of hvfloat.

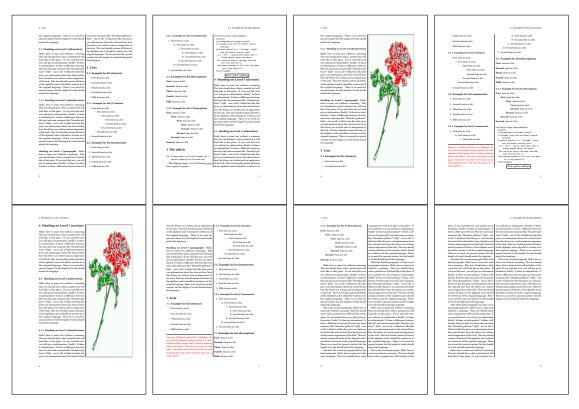

Figure 48: Output of odd2s2c (pages 2-9)

#### 19.1.4 Using capPos=inner — caption in the inner column

The caption will be printed in the right column for an even page and in the left column for an odd page.

\hvFloat[fullpage,capPos=inner]{figure}{\includegraphics[fullpage]{images/rose}}%
 [A float which needs the complete column width and height.]%
 {A Caption of a ''fullpage'' object, which follows on the left or right column.
 This can be an even or odd page. And some more text which has no
 real meaning because it fills only the space for a long caption.}{fig:fullpage3-2}

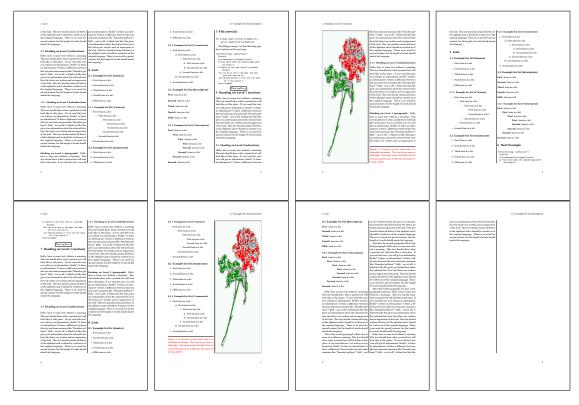

Figure 49: Output of inner2s2c (pages 2-9)

## 19.1.5 Using capPos=outer - caption on the outer column

The caption will be printed on the left column an odd page, the object can appear before or after this caption.

```
\hvFloat[fullpage, capPos=outer]{figure}%
  {\includegraphics[fullpage]{images/rose}}%
  [A float which needs the complete page width and height with \texttt{capPos=outer}.]%
  {A Caption of a ''fullpage'' object, which has the caption position in the
   outer page. This can be an even or odd page. And some more text which has no
   real meaning because it fills only the space for a long caption.}{fig:fullpage2-2a}
```

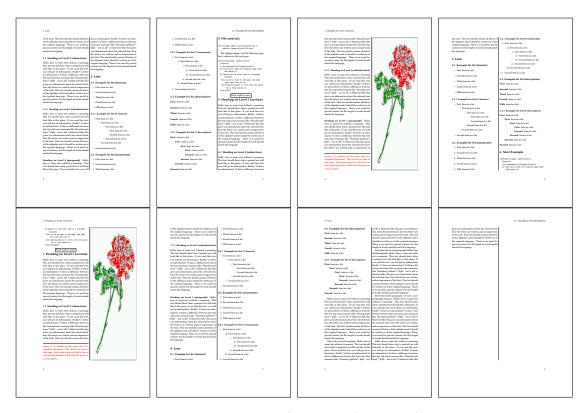

Figure 50: Output of outer2s2c (pages 2-9)

## 19.2 Using full page in twocolumn mode

With the star version of \hvfloat The object ist placed over both columns, the whole page. In such a case the only useful caption position is capPos=inner for *inner*.

```
\hvFloat*[fullpage, capPos=inner]{figure}%
  {\includegraphics[FullPage]{images/rose}}%
  [A float which needs the complete page width and height with \texttt{capPos=outer}.]%
  {A caption of a ''fullpage'' object in twocolumn mode: It uses the star version
  of \textbackslash hvFloat. The object goes over both columns.}{fig:two}
```

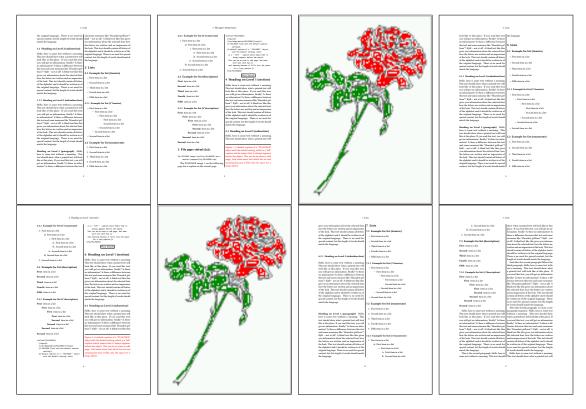

Figure 51: Output of paper-default2s2c (pages 2-9)

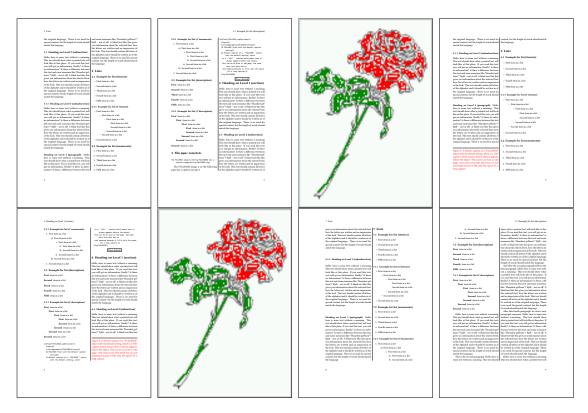

Figure 52: Output of paper-inner2s2c (pages 2-9)

## 19.3 Multifloats

Multifloats is the name for more than one image and/or tabular in *one* floating environment. Every image and/or tabular has its own caption, which is different to a subcaption. The + symbol defines an additional Object which will be part of the same floating environment. It's up too the user to be sure that one page or one column can hold all defined objects. Every object gets its own caption which is the reason why figures and tabulars and ... can be mixed:

```
\captionsetup{singlelinecheck=false}
\hvFloat[fullpage,multiFloat,capPos=inner]%
 +\{figure\}\{\includegraphics[height=0.4\textheight]\{images/rose\}\}\% no 1
   [Short caption A]%
   {A Caption A of a ''fullpage'' object, which follows on the left or
   right column. This can be an even or odd page. And some more text whih has no
   real meaning because it fills only the space for a long caption.}%
   {multi:demo0}%
 +{table}{\begin{tabular}{lr}\hline
                                                     % no 2
           Linksbündig & Rechtsbündig\\
           L
                        & R
            left
                        & right
                                      \\
            \multicolumn{2}{c}{Multicolumn}\\hline
```

```
\end{tabular}}%
[Short Caption B]%
{A Caption B of a ''fullpage'' object, which follows on the left or right column. This can be an even or odd page.}%
{}%
+{figure}{\includegraphics[height=0.4\textheight]{images/rose}}% no 3
{A Caption C of a ''fullpage'' object, which follows on the left or right column.}%
{multi:demo1}
```

The page with the objects has no additional informations it holds only the figures and/or tabulars. If you want it like subfigures or subtabulars then go to section 18 on page 41. The setting \captionsetup{singlelinecheck=false} is needed if you want the captions always left aligned.

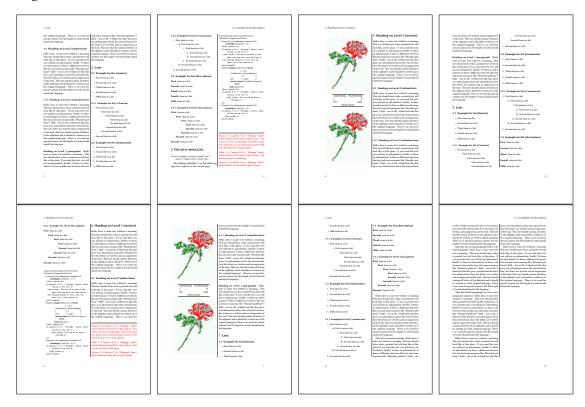

Figure 53: Output of multi-default2s2c (pages 2-9)

# 20 Subfloat page

A subfloat page can have only one type of floats which will have one main caption and individual subcaptions. Some arguments are ignored for a subfloat, one can leave them empty. The first line defines only the type and the main caption, the object entry is ignored! All aditional lines will have the same float type, the reason why the float type entry is ignored.

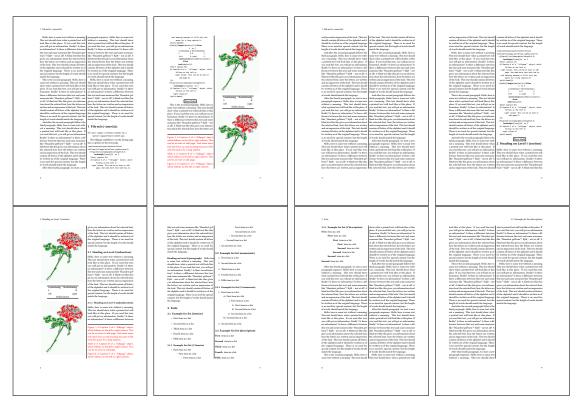

Figure 54: Output of multi-inner2s2c (pages 2-9)

```
\captionsetup[sub]{singlelinecheck}
\hvFloat[fullpage,capPos=before,objectFrame,subFloat]%
 +{figure}{}[Short main caption of the objects]% main short lsi entry
  {The main caption of a ''fullpage'' object, which follows on the left or
       right column. This can be an even or odd page. And some more text which has no
       real meaning because it fills only the space for a long caption.}% main caption
  {sub:demo00}%
 +{}{\includegraphics[height=0.28\textheight]{images/rose}}%
  [Short caption B]%
  {A Caption B of a ''fullpage'' sub object.}% subcaption
  {}%
 +{}{\includegraphics[height=0.28\textheight]{images/rose}}%
  {A Caption C of a ''fullpage'' object, which follows on the left or right column.}%
  {sub:demo10}
 +{}{\includegraphics[height=0.28\textheight]{images/rose}}%
  {A Caption D of a ''fullpage'' object}%
  {sub:demo20}
```

The keyword subFloat defines the images or tabulars as subfloats. The package subcaption is loaded by default. For the subcaptions the singlelinecheck should be true (see listing).

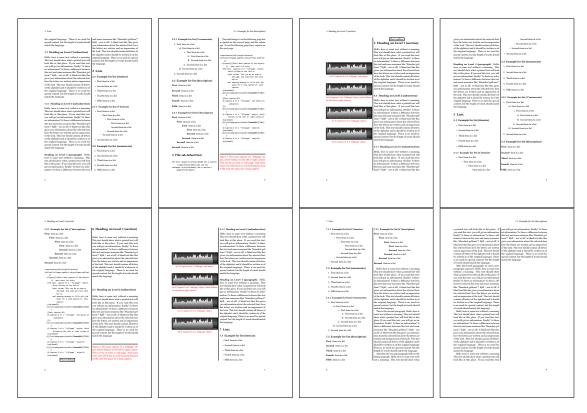

Figure 55: Output of sub-default2s2c (pages 2-9)

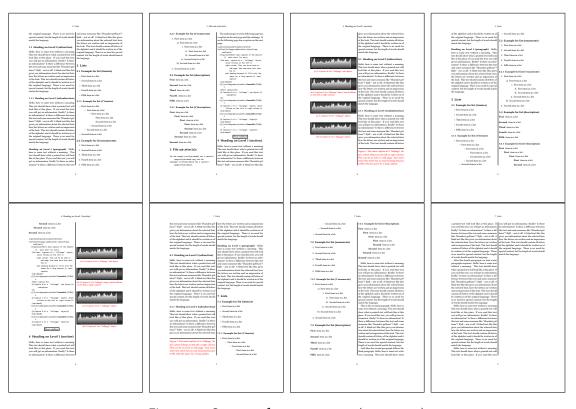

Figure 56: Output of sub-after2s2c (pages 2–9)

# 21 References to the page

With the command \pageref one can have a reference to the page number of a caption. For the fullpage option this can be the wrong page if someone wants a refence to the page where the object is set. Let's assume that we use something like

```
\setDefaults
\hvFloat[fullpage,capPos=evenPage]{figure}%
  {\IncludeGraphics{images/frose}}%
  [A float which needs the complete paper width and height.]%
  {A Caption of a ''fullpage'' object, which follows on the next page.
  This can be an even or odd page. The object uses the complete paper dimensions}%
  {demo:fullpage}
```

The label demo: fullpage is used for the *image* and not for the caption! Internally another label called demo: fullpage-cap is set on the caption page which can be before or behind the opject (depending to the optional argument of capPos). For example:

The caption of figure~\ref{demo:fullpage-cap} is on page~\pageref{demo:fullpage-cap}, but the image itself is on page~\pageref{demo:fullpage}.

The caption of figure 58 is on page 58, but the image itself is on page 59. With package varioref it is:

```
Whith the package \Lpack{varioref} (\url{https://ctan.org/pkg/varioref}) one can get something like: see figure~\vref{demo:fullpage}, which uses a correct page number of the floatinmg object and not the caption page number which is~\vpageref{demo:fullpage-cap}.

The figure~\ref{demo:fullpage} is on page~\pageref{demo:fullpage} and the caption on page~\pageref{demo:fullpage-cap}
```

Whith the package varioref (https://ctan.org/pkg/varioref) one can get something like: see figure 58 on page 59, which uses a correct page number of the floating object and not the caption pagenumber which is on the next page. The figure 58 is on page 59 and the caption on page 58

# 22 Defining a style

With \defhvstyle one can define a special style to get rid of the individual setting:

```
\defhvstyle{name}{setting}
```

#### For example:

```
\defhvstyle{RightCaption}{floatPos=htb, capWidth=0.5, capPos=after, capVPos=bottom, objectPos=center}
```

```
\hvFloat[style=RightCaption]{figure}{\includegraphics{images/rose}}%
{Caption vertically centered right beside the float with a caption width of
\texttt{0.5\textbackslash columnwidth}.}{fig:style}
```

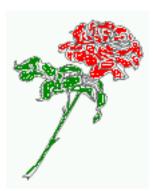

Figure 57: Caption at bottom right beside the float with a caption width of 0.5\columnwidth.

## 23 Global float setting

Instead of writing the following sequence into the preamble:

\makeatletter
\renewcommand\fps@figure{tb}
\renewcommand\fps@table{t}
\makeatother

you can change the global setting of floats by loading the package hvfloat-fps. It allows optional package options to set the global placement:

\usepackage[figure=tb,table=t]{hvfloat-fps}

Hello, here is some text without a meaning. This text should show what a printed text will look like at this place. If you read this text, you will get no information. Really? Is there no information? Is there a difference between this text and some nonsense like "Huardest gefburn"? Kjift – not at all! A blind text like this gives you information about the selected font, how the letters are written and an impression of the look. This text should contain all letters of the alphabet and it should be written in of the original language. There is no need for special content, but the length of words should match the language.

Hello, here is some text without a meaning. This text should show what a printed text will look like at this place. If you read this text, you will get no information. Really? Is there no information? Is there a difference between this text and some nonsense like "Huardest gefburn"? Kjift – not at all! A blind text like this gives you information about the selected font, how the letters are written and an impression of the look. This text should contain all letters of the alphabet and it should be written in of the original language. There is no need for special content, but the length of words should match the language.

Figure 58: A Caption of a "fullpage" object, which follows on the next page. This can be an even or odd page. The object uses the complete paper dimensions

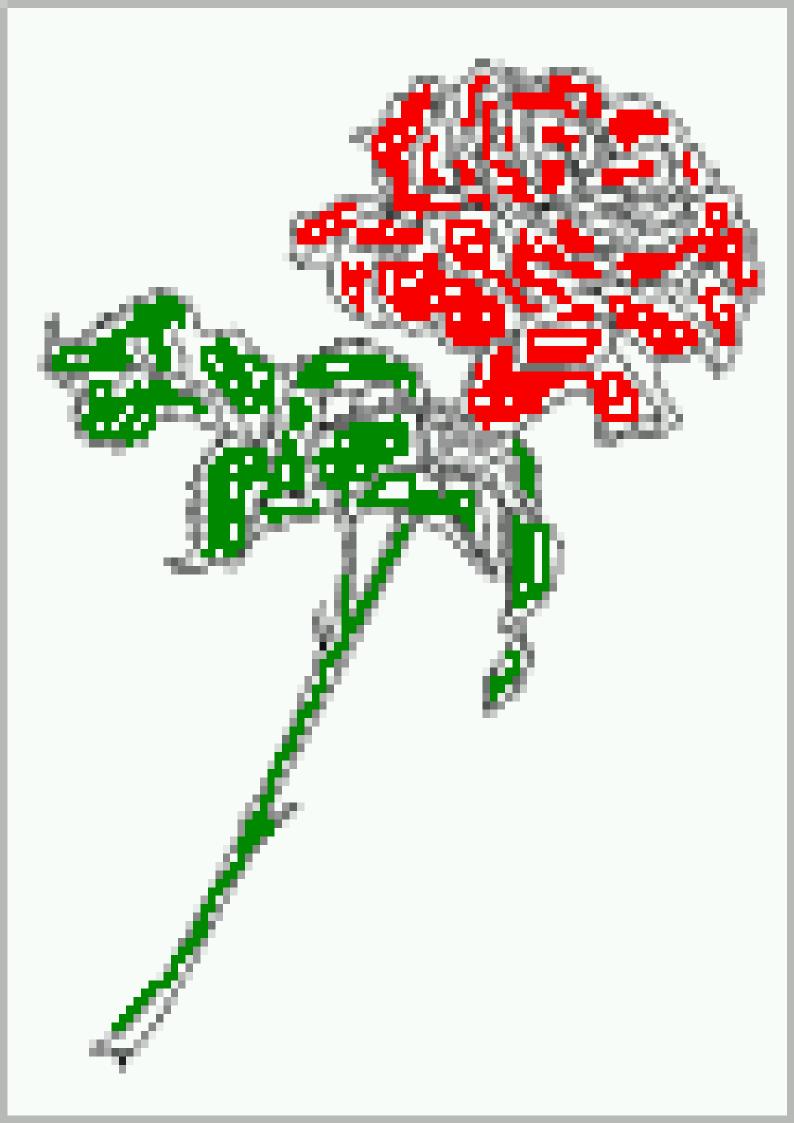

Hello, here is some text without a meaning. This text should show what a printed text will look like at this place. If you read this text, you will get no information. Really? Is there no information? Is there a difference between this text and some nonsense like "Huardest gefburn"? Kjift – not at all! A blind text like this gives you information about the selected font, how the letters are written and an impression of the look. This text should contain all letters of the alphabet and it should be written in of the original language. There is no need for special content, but the length of words should match the language.

This is the second paragraph. Hello, here is some text without a meaning. This text should show what a printed text will look like at this place. If you read this text, you will get no information. Really? Is there no information? Is there a difference between this text and some nonsense like "Huardest gefburn"? Kjift – not at all! A blind text like this gives you information about the selected font, how the letters are written and an impression of the look. This text should contain all letters of the alphabet and it should be written in of the original language. There is no need for special content, but the length of words should match the language.

And after the second paragraph follows the third paragraph. Hello, here is some text without a meaning. This text should show what a printed text will look like at this place. If you read this text, you will get no information. Really? Is there no information? Is there a difference between this text and some nonsense like "Huardest gefburn"? Kjift – not at all! A blind text like this gives you information about the selected font, how the letters are written and an impression of the look. This text should contain all letters of the alphabet and it should be written in of the original language. There is no need for special content, but the length of words should match the language.

After this fourth paragraph, we start a new paragraph sequence. Hello, here is some text without a meaning. This text should show what a printed text will look like at this place. If you read this text, you will get no information. Really? Is there no information? Is there a difference between this text and some nonsense like "Huardest gefburn"? Kjift – not at all! A blind text like this gives you information about the selected font, how the letters are written and an impression of the look. This text should contain all letters of the alphabet and it should be written in of the original language. There is no need for special content, but the length of words should match the language.

Hello, here is some text without a meaning. This text should show what a printed text will look like at this place. If you read this text, you will get no information. Really? Is there no information? Is there a difference between this text and some nonsense like "Huardest gefburn"? Kjift – not at all! A blind text like this gives you information about the selected font, how the letters are written and an impression of the look. This text should contain all letters of the alphabet and it should be written in of the original language. There is no need for special content, but the length of words should match the language.

# Index

| A \abovecaptionskip (skip), 7 \addtolength, 7 after (value), 8, 34f, 45f afterpage (package), 7 atbegshi (package), 7  B before (value), 8, 13, 32ff, 44 \belowcaptionskip (skip), 7 bottom (value), 8 | float (package), 28 floatCapSep (keyword), 9 \floatCapSep (length), 20 floatCapSep (keyword), 10, 20 floatPos (keyword), 8, 24 \frame, 10 FullPage (keyword), 32 fullpage (keyword), 32 fullpage, 8  G graphicx (package), 7 |
|----------------------------------------------------------------------------------------------------|----------------------------------------------------------------------------------------------------|
| capAngle (keyword), 8                                                                                                    | Н                                                                                                    |
| capFormat (keyword), 9, 19                                                                                                    | h (value), 13                                                                                                    |
| capPos (keyword), 8, 16, 20, 23, 32–37, 44ff,                                                                                                    | \hvFloat, 7, 9f, 19, 28ff, 39, 41                                                                                                    |
| 48-52, 57                                                                                                    | \hvFloat*, <mark>24</mark>                                                                                                    |
| capVPos (keyword), 8                                                                                                    | hvFloatEnv (environment), 10, 31                                                                                                    |
| capWidth (keyword), 8, 11, 13                                                                                                    | \hv0Box, 29                                                                                                    |
| caption (package), 9                                                                                                    | \hvSet, 7                                                                                                    |
| \caption, 9, 19                                                                                                    | \hvfloat, 52                                                                                                    |
| caption (package), 7, 19                                                                                                    | hvfloat (package), 7, 32, 49                                                                                                    |
| \captionof, 31                                                                                                    | \hvfloat, 38                                                                                                    |
| \captionsetup, 19, 41f, 54                                                                                                    | hvfloat (package), 7, 48                                                                                                    |
| center (value), 8                                                                                                    | hvfloat-fps (package), <mark>58</mark>                                                                                                    |
| \clearpage, 48f                                                                                                    | \hvset, 7                                                                                                    |
| \columnwidth (length), 11                                                                                                    | hypcap (package option), 7                                                                                                    |
| T.                                                                                                    | hyperref (package), 7                                                                                                    |
| D                                                                                                    | hyperref (package option), 7                                                                                                    |
| \defhvstyle, $8$ , $10$ , $57$                                                                                                    | I                                                                                                    |
| E                                                                                                    | ifoddpage (package), 7                                                                                                    |
| evenPage (value), 8, 32, 34, 36, 48                                                                                                    | \includegraphics, 38                                                                                                    |
| expl3 (package), 7                                                                                                    | \includegraphics, 32                                                                                                    |
| expes (package),                                                                                                    | inner (value), 8, 16, 32, 37, 50, 52                                                                                                    |
| F                                                                                                    | (varae), e, 10, 52, 57, 50, 52                                                                                                    |
| FULLPAGE (keyword), 32, 34, 38                                                                                                    | K                                                                                                    |
| false (value), 41, 54                                                                                                    | Keyword                                                                                                    |
| fbox (package option), 7                                                                                                    | -capPos, 16, 20, 23, 32f, 35ff, 44ff, 48-52                                                                                                    |
| \fbox, 7                                                                                                    | - capWidth, <mark>13</mark>                                                                                                    |
| \figcaption, 7, 10, 30                                                                                                    | - floatPos, <mark>24</mark>                                                                                                    |
| figure (environment), 9f, 28                                                                                                    | -objectPos, <mark>20</mark> , <mark>25</mark>                                                                                                    |
|                                                                                                    |                                                                                                    |

| - singlelinecheck, 41, 54  L l (value), 25 left (value), 8, 13, 20, 32, 45 linewidth (length), 12 listoffigures, 7 lscape (package), 24                       | singlelinecheck (keyword), 41f, 54f style (keyword), 9 subFloat (keyword), 34, 42, 55 subcapFormat (keyword), 9, 19 subcaption (package), 42 \subcaption, 9 subcaption (package), 7, 55 \subcaption, 19 \subcaptionsetup, 19 |
|----------------------------------------------------------------------------------------------------|----------------------------------------------------------------------------------------------------|
| M Amarginparwidth (length), 9, 21 multiFloat (keyword), 34 multido (package), 7  N nonFloat (keyword), 7, 9, 28 nonfloat (package), 28 nonfloat (keyword), 29 | T \tabcaption, 7, 10, 30 table (environment), 9f, 28 \textwidth (length), 9, 31 top (value), 8 twocolumn (package option), 32, 44 twocolumn, 8, 24, 32, 44 twoside (package option), 36, 44 twoside, 8, 15                   |
| objectAngle (keyword), 8 objectFrame (keyword), 9f objectPos (keyword), 8, 20, 25                                                                             | <b>U</b><br>use0Box (keyword), 9, 29                                                                                                    |
| oddPage (value), 8, 32, 34, 37, 49<br>onecolumn, 37<br>oneside, 33<br>onlyText (keyword), 29<br>outer (value), 8, 16, 23, 32, 37, 51                          | V Value - after, 35, 45f - before, 32f, 44 - evenPage, 32, 36, 48 - false, 41, 54 - h, 13                                                                                                    |
| P p (value), 24 Apageref, 57 Apaperheight (length), 38 Apaperwidth (length), 38 pdflscape (package), 24                                                       | -inner, 16, 32, 37, 50, 52 -l, 25 -left, 20, 32, 45 -oddPage, 32, 37, 49 -outer, 16, 23, 32, 37, 51 -p, 24                                                                                                    |
| <b>R</b><br>right (value), <mark>8, 46</mark><br>rotAngle (keyword), <mark>8</mark>                                                                           | - right, <mark>46</mark><br>- w, <mark>13</mark><br>varioref (package), <mark>57</mark>                                                                                                    |
| S separatorLine (keyword), 34                                                                                                    | W w (value), 13 wide (keyword), 9f, 21                                                                                                    |
| AsetDefaults, 7, 10, 30 Asetlength, 7                                                                                                    | X<br>xkeyval (package), 7                                                                                                    |

## 24 The Package Source

```
%% $Id: hvfloat.sty 1054 2019-05-13 08:20:11Z herbert $
   \NeedsTeXFormat{LaTeX2e}
   \ProvidesPackage{hvfloat}[2019/05/13 rotating of floating objects]
   %% IMPORTANT NOTICE:
   %% This is file 'hvfloat.sty',
   %% Herbert Voss <hvoss@tug.org>
10
12 % This program can be redistributed and/or modified under the terms
   %% of the LaTeX Project Public License Distributed from CTAN archives
14 % in directory macros/latex/base/lppl.txt.
15
   %% DESCRIPTION:
16
        'hvfloat' offers rotating of captions and objects for floats
   99
17
18
   \def\fileversion{2.15}
19
   \def\filedate{2019/05/13}
20
   \message{'hvfloat' v\fileversion, \filedate\space (Herbert Voss)}
21
22
   \let\hvFileVersion\fileversion
   \newif\ifhv@fbox \hv@fboxfalse
24
   \newif\ifhv@hyperref \hv@hyperreffalse
   \DeclareOption{hyperref}{\hv@hyperreftrue}
28
   \ProcessOptions
29
   \PassOptionsToPackage{hypcap}{caption}
31
   \RequirePackage{caption}
   \PassOptionsToPackage{hypcap}{subcaption}
   \RequirePackage{subcaption}
35
   \RequirePackage{atbegshi}
   \RequirePackage{expl3,multido}
37
   \RequirePackage{graphicx}
38
39
   \RequirePackage{xkeyval}
40
   \RequirePackage{ifoddpage}
41
   \RequirePackage{afterpage}
42
   %\RequirePackage{zref-abspos}
   \ifhv@hyperref
45
     \RequirePackage{hyperref}
   % \RequirePackage{hypcap}
47
   \fi
48
   %\unitlength=1cm
   \providecommand*\LenToUnit[1]{\strip@pt\dimexpr#1*\p@/\unitlength}
```

```
52
    \newlength\hv0bjectWidth
    \newlength\hvCapWidth
55
    \newlength\hvWideWidth
    \newlength\hvMultiFloatSkip
    \newlength\hvMaxCapWidth
57
    %\newlength\hv@BottomSpace
58
    %\AtBeginDocument{%
    60
61
    \newsavebox\hv0bjectBox
62
    \newsavebox\hvCaptionBox
63
    \newsavebox\hv0Box
64
    \newsavebox\@tempbox
    \newsavebox\hv@caption@box
    \newif\ifhv@capbeside \hv@capbesidefalse
68
69
    \def\hv@Top{top}
70
71
    \def\hv@Bottom{bottom}
    \def\hv@After{after}
72
    \def\hv@Before{before}
73
    \def\hv@Right{right}
74
   \def\hv@Left{left}
   \def\hv@Center{center}
77
   \def\hv@Outer{outer}
    \def\hv@Inner{inner}
    \def\hv@Even{evenPage}
79
    \label{lem:defhv@0dd} $$\def\hv@0dd{oddPage}$
    \def\hv@Natural{n}
81
    \def\hv@Width{w}
82
    \def\hv@Height{h}
83
84
    \def \hv@Zero{0}
85
86
    \def\hv@figure{figure}
87
    LaTeX's position parameters htbp
88
       \def\hvSet@floatPos{#1}%
89
    }
90
    \define@key{hvSet}{rotAngle}[0]{%
                                         rotates caption AND image together
91
       \def\hvSet@rotAngle{#1}%
92
   }
93
                                         (n)atural width|object (w)idth)|object (h)eight|<scale of \columnwidth
    94
95
       \def \hvSet@capWidth{#1}%
   }
97
    \define@key{hvSet}{capAngle}[0]{%
                                         -360..+360
98
       \def\hvSet@capAngle{#1}%
99
   }
    \define@key{hvSet}{capPos}[bottom]{%
                                               (l)eft|(b)ottom|(t)op|(r)ight|(i)nner|(o)uter|(e)ven|o(d)d
100
                                   it is relativ to the object, (e),(d) only valid for fullpage float
      \def\hvSet@capPos{#1}%
101
      \ensuremath{\mbox{\sf def}}\ensuremath{\mbox{\sf dempa}{\#1}}\%
102
      \ifx\hv@Bottom\@tempa
103
```

```
\hv@capbesidefalse
104
            \else
105
                \ifx\hv@Top\@tempa
106
107
                   \hv@capbesidefalse
108
                \else
                    \hv@capbesidetrue
109
                \fi
110
            \fi
111
112
        }
         \define@key{hvSet}{capVPos}[center]{%
                                                                                      bottom|center|top
113
              \def\hvSet@capVPos{#1}%
                                                                     it is relativ to the object
114
115
         \define@key{hvSet}{objectPos}[center]{%
                                                                                           (l)eft|(c)enter|(r)ight|(i)nner|(o)uter
116
              \def\hvSet@objectPos{#1}%
                                                                    it is relativ to the document
117
        }
118
         \define@key{hvSet}{objectAngle}[0]{%
                                                                                      -360..+360
119
120
              \def\hvSet@objectAngle{#1}%
        }
121
        \define@key{hvSet}{floatCapSep}[5pt]{%
                                                                                      a width with the unit pt
122
              \def\hvSet@floatCapSep{#1}%
123
        }
124
         \define@key{hvSet}{multiFloatSkip}[\normalbaselineskip]{% a width with the unit pt
125
              \setlength\hvMultiFloatSkip{#1}%
126
127
        \define@boolkey{hvSet}[hv@]{useOBox}[true]{}%
                                                                                                       use of the hvOBox contents
128
        \define@boolkey{hvSet}[hv@]{nonFloat}[true]{}%
                                                                                                       Do not use float environment
129
         \define@boolkey{hvSet}[hv@]{onlyText}[true]{}%
                                                                                                       Write the caption only as text
130
                                                                                                 Write the caption only as text
        \define@boolkey{hvSet}[hv@]{wide}[true]{}%
131
132
133
        \newif\ifhv@fullpage
134
         \newif\ifhv@FULLPAGE
135
136
         %\define@boolkey{hvSet}[hv@]{fullpage}[true]{}%
                                                                                                       fullpage float with caption on other page
137
138
        %\define@boolkey{hvSet}[hv@]{FullPage}[true]{}%
                                                                                                       fullpage float with caption on other page
         %\define@boolkey{hvSet}[hv@]{FULLPAGE}[true]{}% fullpage float with caption on other page
         141
         142
143
        \define@boolkey{hvSet}[hv@]{subFloat}[true]{%
                                                                                                       typeset values as subfloats
144
              \ifhv@subFloat\setkeys{hvSet}{multiFloat=false}\fi%
145
        }%
146
         \define@boolkey{hvSet}[hv@]{multiFloat}[true]{%
                                                                                                       typeset values as continous floats
147
              \label{lem:linear_set_keys_hvSet} $$ \left( \frac{1}{subFloat=false} \right) $$ if hv@multiFloat(set_keys_hvSet_keys_hvSe
148
        }%
149
        \define@boolkey{hvSet}[hv@]{separatorLine}[true]{}% separator line for caption of a full page float
150
151
        152
         \define@key{hvSet}{style}{%
             \@ifundefined{hv@#1}%
153
                {\errmessage{Custom style '#1' undefined}}%
154
155
                  \edef\x{\endgroup\noexpand\setkeys{hvSet}{\@nameuse{hv@#1}}}\x}% use a defined style
156
```

```
157
    159
160
    161
    \let\hvFloatSet\hv@set
162
163
    \def \defhvstyle#1#2{\defhv@#1}{#2}}
164
165
    \newcommand{\setDefaults}{%
166
167
       floatPos=htbp, rotAngle=0, capWidth=n, capAngle=0,
168
       capPos=bottom, capVPos=center, objectPos=center, objectAngle=0,
169
       floatCapSep=5pt, useOBox=false, nonFloat=false,
170
171
      onlyText=false, wide=false, fullpage=false, FULLPAGE=false,
           multiFloat=false, subFloat=false,
172
       separatorLine,objectFrame=false,multiFloatSkip=\normalbaselineskip,
173
       capFormat={}, subcapFormat={},
174
   }%
175
    }
176
    \newcommand\reset@special@float{%
177
      \hv@set{subFloat=false,%fullpage=false,
178
             multiFloat=false,%FULLPAGE=false
179
180
181
    \def\hv@vskip{\vspace{\hvMultiFloatSkip}}
182
183
184
    \newlength\hvAboveCaptionSkip
185
    \newlength\hvBelowCaptionSkip
186
    \newcount\hv@@capPos
187
188
189
    \mbox{\ensuremath}\ fboxlinewidth
190
191
     \label{linewidth-2} $$\operatorname{hoxrule}-2\fboxrule-2\fboxsep} % $$
192
    \ensuremath{\ensuremath{\mbovecaptionskip}\% it is in latex.ltx = 0pt}
193
    \newcommand\saveCaptionSkip{%
194
       \setlength{\hvAboveCaptionSkip}{\abovecaptionskip}
195
       \setlength{\hvBelowCaptionSkip}{\belowcaptionskip}
196
      \setlength{\abovecaptionskip}{0pt}
197
      \setlength{\belowcaptionskip}{0pt}
198
   }
199
    \newcommand{\restoreCaptionSkip}{%
200
      \setlength\abovecaptionskip{\hvAboveCaptionSkip}%
201
202
      \setlength\belowcaptionskip{\hvBelowCaptionSkip}%
203
    }
204
    205
206
      \begingroup
      \ifx\relax\hv@caption@format\relax\else\expandafter\captionsetup\expandafter{\hv@caption@format}\fi
207
      \ifx\relax#1\relax \caption{#2}\else\caption[#1]{#2}\fi
208
      \endgroup}
```

```
\newcommand\tabcaption[2][]{\def\@captype{table}%
210
       \begingroup
211
       212
       \ifx\relax#1\relax \caption{#2}\else\caption[#1]{#2}\fi
213
214
       \endgroup}
215
    \newlength\hv@maxImageWidth
216
     \AtBeginDocument{\hv@maxImageWidth=\columnwidth}
217
218
    \define@key{Gin}{fullpage}[true]{%
219
       \def\Gin@ewidth{\columnwidth}%
220
       \def\Gin@eheight{\textheight}%
221
       \Gin@boolkey{false}{iso}%
222
223
    \define@key{Gin}{FullPage}[true]{%
224
       \def\Gin@ewidth{\textwidth}%
225
       \def\Gin@eheight{\textheight}%
226
       \Gin@boolkey{false}{iso}%
227
    }
228
     \define@key{Gin}{FULLPAGE}[true]{%
229
       \def\Gin@ewidth{\paperwidth}%
230
       \def\Gin@eheight{\paperheight}%
231
       \Gin@boolkey{false}{iso}%
232
233
    \newcommand\IncludeGraphics[2][]{%
234
235
    % \newpage
    %\iffalse
236
       \vspace*{\the\dimexpr-lin-\voffset+\topskip-\headheight-0.5\baselineskip}%
237
       \leavevmode\checkoddpage
238
       \ifoddpage
239
        \hspace*{\dimexpr-\oddsidemargin-\parindent-lin}%
240
241
         \hspace*{\dimexpr-\evensidemargin-\parindent-lin}%
242
243
244
       \includegraphics[#1,width=\paperwidth,height=\paperheight,keepaspectratio=false]{#2}%
245
       \includepdf[#1]%,width=\paperwidth,height=\paperheight,keepaspectratio=false]
246
       {#2}%
247
    }
248
249
    \newcommand\put@CaptionBox[1][0]{%
250
       \fint \int \mathbf{i} f \mathbf{case} \# 1
251
         \ifhv@fbox
252
           \fbox{\parbox{\wd\hvCaptionBox}{\usebox{\hvCaptionBox}}}%
253
254
255
          \parbox{\wd\hvCaptionBox}{\usebox{\hvCaptionBox}}%
256
        \fi
257
       \or
         \ifhv@fbox
258
          \fbox{\raisebox{-\height}{\usebox{\hvCaptionBox}}}%
259
260
          \raisebox{-\height}{\usebox{\hvCaptionBox}}%
261
262
```

```
\or
263
                                 \footnote{\continuous and the continuous and the 
264
265
                         \fi
266
                 }
267
                 268
                         \ifcase#1
269
                                \ifhv@fbox
270
                                       \begin{tabular}{l} $$ \begin{tabular}{\mathbf wd} \begin{tabular}{\mathbf webox{\mathbf vd} \end{tabular}} \end{tabular} $$
271
272
                                        273
274
275
                               \ifhv@fbox
                                       277
278
                                       279
                               \fi
280
                         \or
281
                               \ifhv@fbox
282
                                       \fbox{\usebox{\hv0bjectBox}}%
283
284
                                       285
                                \fi
286
287
                         \fi
288
                 }
289
                 \newif\ifhv@star
290
                 \newif\if@hvsubstar
291
                 \setDefaults
292
293
                  \def\hvFloat{\@ifnextchar*%
                                                                                                                                      Main macro
294
295
                          296
                           \label{local_hv@starfalse_hv@maxImageWidth=\columnwidth_hvFloat@i*} \\ % \label{local_hv} % \label{local_hv} % \label{local_h
297
                 {\newcommand*{\hvFloat}[5][]+{\newcommand*}}
299
                % [#1}: keyvalues
300
               % #2: type figure | table | ...
                % #3: float contents
                % [#4]: short caption
303
                % #5: caption
304
                 % #6: label
305
306
                 307
308
309
                 \def\do@hvFloat[#1]{%}
310
                        \begingroup
                         \verb|\dimexpr| \textbf{linewidth} + \verb|\marginparwidth| \\
311
                        \hv@maxImageWidth=\textwidth
312
                % \hv@capbesidefalse
313
                        \reset@special@float
314
                        \setcounter{hv@pfigure}{\value{figure}}%
315
```

```
\setcounter{hv@ptable}{\value{table}}%
316
        \gdef\hv@save@setting{#1}%
317
        \ifx\relax#1\relax\else\setkeys{hvSet}{#1}\fi
318
319
        \gdef\hv@floatType{figure}%
        320
321
     \verb|\ExplSyntax0n| \\
322
323
     \def\do@multiFloat+#1#2{%
324
        \clist_set:Nn\l_clist_Type{{#1}}%
325
        \clist set:Nn\l clist Object{{#2}}%
326
        \@ifnextchar[\do@multiFloat@i{\do@multiFloat@i[]}%
327
328
     \label{lem:likelihood} $$ \def\do@multiFloat@i[#1]#2#3{% lof-caption, caption, label } $$
329
330
       \ifx\relax#1\relax
          \verb|\clist_set:Nn\l_clist_LofCaption{{}}{} %
331
        \else
332
          \verb|\clist_set:Nn\l_clist_LofCaption{{#1}}%
333
        \fi
334
        \clist_set:Nn\l_clist_Caption{{#2}}%
335
        \ifx\relax#3\relax
336
337
          \verb|\clist_set:Nn\l_clist_Label{{}}|
338
          \verb|\clist_set:Nn| \mathbf{l}_{clist}_{Label \{ \{\#3\} \} \%}
339
340
        \fi
341
        342
     }
     \def\dogmultiFloat@ii+#1#2{%}
343
        \verb|\clist_put_right:Nn| \textbf{l}_clist_Type{{#1}}%
344
        \verb|\clist_put_right:Nn| \textbf{l}_clist_Object{{#2}}%
345
        \@ifnextchar[\do@multiFloat@iii{\do@multiFloat@iii[]}%
346
347
348
     \def\do@multiFloat@iii[#1]#2#3{% lof-caption, caption, label
349
350
        \ifx\relax#1\relax
351
          \verb|\clist_put_right:Nn\\| \textbf{l}_clist_LofCaption{{}} %
352
        \else
          \verb|\clist_put_right:Nn\\| \textbf{1}_clist_LofCaption{\{\#1\}} %
353
        \fi
354
        \verb|\clist_put_right:Nn\l_clist_Caption{{#2}}% |
355
        \ifx\relax#3\relax
356
          \verb|\clist_put_right:Nn\\| \textbf{l}_clist_Label{{}}|
357
        \else
358
          \verb|\clist_put_right:Nn\\| \textbf{l}_clist_Label{{#3}} %
359
        \fi
360
361
        \@ifnextchar+\do@multiFloat@ii%
362
          {\def}\hvSet@CapWidth{n}%
363
           \do@@@dhvFloat}%
364
     }
     \ExplSyntaxOff
365
366
367
```

\newcounter{hv@pfigure}

368

```
\newcounter{hv@ptable}
369
                  \newcounter{subhv@pfigure}
370
                  \newcounter{subhv@ptable}
371
372
                  \def\drawSepLine{%
373
                            \par\noindent
374
                            \label{linewidth} $$ \inf(0.4pt)\leq \rule{\linewidth}_{0.4pt}\leq \rule{\linewidth}_{0.4pt}\ in the property of the property of the 
375
                            \vspace{0pt}%
376
377
378
                    \newcount\hv@cnta
379
                   \newcount\hv@cntb
380
381
                   \def\hvFloat@ii[#1]#2#3{%
383
                          \hv@maxImageWidth=\textwidth
384
                   % \hv@capbesidefalse
385
                           386
                            \gdef\hv@floatType{#2}%
387
                            \ifx\relax#2\relax \setkeys{hvSet}{nonFloat=true}\fi
388
389
                            \gdef\hv@floatObject{#3}%
                            390
391
                   \def\do@hvFloat[#1]#2#3{%}
392
393
                           \gdef\hv@shortCap{#1}%
394
                            \gdef\hv@longCap{#2}%
                            \gdef\hv@label{#3}%
395
                           \ifhv@fullpage
396
                                  \def\hvSet@CapWidth{n}% relative value
397
                                  \do@@@hvFloat% fullpage with caption on other page
398
399
                                  \ifhv@FULLPAGE
400
401
                                           \def\hvSet@CapWidth{n}% relative value
402
                                           \do@@@hvFloat% fullpage with caption on other page
                                   \else
                                           \do@@dhvFloat
                                   \fi
405
                           \fi
406
                  }
407
408
                   \def\do@@hvFloat{% no special float page
409
                           \def\@tempa{90}\%
410
                            \ifx\hvSet@rotAngle\@tempa
411
                                   \setlength\hvMaxCapWidth{\textheight}%
412
413
414
                                   \verb|\colored| \label{lem:capWidth} \end{| hvWideWidth} % % $$ $$ \colored| \colored| \colored| \colored| \colored| \colored| \colored| \colored| \colored| \colored| \colored| \colored| \colored| \colored| \colored| \colored| \colored| \colored| \colored| \colored| \colored| \colored| \colored| \colored| \colored| \colored| \colored| \colored| \colored| \colored| \colored| \colored| \colored| \colored| \colored| \colored| \colored| \colored| \colored| \colored| \colored| \colored| \colored| \colored| \colored| \colored| \colored| \colored| \colored| \colored| \colored| \colored| \colored| \colored| \colored| \colored| \colored| \colored| \colored| \colored| \colored| \colored| \colored| \colored| \colored| \colored| \colored| \colored| \colored| \colored| \colored| \colored| \colored| \colored| \colored| \colored| \colored| \colored| \colored| \colored| \colored| \colored| \colored| \colored| \colored| \colored| \colored| \colored| \colored| \colored| \colored| \colored| \colored| \colored| \colored| \colored| \colored| \colored| \colored| \colored| \colored| \colored| \colored| \colored| \colored| \colored| \colored| \colored| \colored| \colored| \colored| \colored| \colored| \colored| \colored| \colored| \colored| \colored| \colored| \colored| \colored| \colored| \colored| \colored| \colored| \colored| \colored| \colored| \colored| \colored| \colored| \colored| \colored| \colored| \colored| \colored| \colored| \colored| \colored| \colored| \colored| \colored| \colored| \colored| \colored| \colored| \colored| \colored| \colored| \colored| \colored| \colored| \colored| \colored| \colored| \colored| \colored| \colored| \colored| \colored| \colored| \colored| \colored| \colored| \colored| \colored| \colored| \colored| \colored| \colored| \colored| \colored| \colored| \colored| \colored| \colored| \colored| \colored| \colored| \colored| \colored| \colored| \colored| \colored| \colored| \colored| \colored| \colored| \colored| \colored| \colored| \colored| \colored| \colored| \colored| \colored| \colored| \colored| \
415
                            \fi
416
                  % First we save the object in \hvObjectBox
417
418
                          \ifx\hvSet@objectAngle\hv@Zero % rotate the object?
419
                                   420
                            \else
421
```

```
\savebox{\hv0bjectBox}{%
422
                        \rotatebox{\hvSet@objectAngle}{%
423
                            424
425
                       }%
426
                   }%
               \fi
427
               \setlength\hv0bjectWidth{\wd\hv0bjectBox}%
428
429
          % Now we save the caption with its defined \hvCapWidth
430
431
               \ifx\hvSet@capWidth\hv@Width%
                                                                                                                  captionwidth=objectwidth
432
                   \setlength\hvCapWidth{\hvObjectWidth}%
433
434
                   \fint {\bf ifx} \hvSet@capWidth\hv@Height}
                                                                                                                  captionwidth=objectheight
435
436
                       \setlength\hvCapWidth{\ht\hvObjectBox}%
437
                   \else
                       \fint {\bf ifx} \
                                                                                                                  caption width = \verb|\linewidth-\verb|\linewidth-| object width-separation
438
                            \ifhv@capbeside
439
                                \ifhv@wide
440
                                     \setlength\hvCapWidth{\the\dimexpr\hvWideWidth-\hvObjectWidth-\hvSet@floatCapSep\relax}%
441
                                \else
442
                                     \ifhv@star
443
                                         444
445
                                         \label{lem:linewidth-hv0bjectWidth-hv0et@floatCapSep} $$ \operatorname{linewidth-hv0bjectWidth-hv0et@floatCapSep} elax $$
447
                                    \fi
                                \fi
448
                            \else
449
                                \setlength\hvCapWidth{\columnwidth}%
450
                            \fi
451
                        \else
452
                            \ifhv@capbeside
453
                                \ifhv@wide
454
                                     \setlength\hvCapWidth{\hvSet@capWidth\hvWideWidth}%
455
                                     456
457
                                \else
                                     \verb|\setlength| hvCapWidth{\hvSet@capWidth} columnwidth| % \\
458
                                    459
                                \fi
460
                                \ifdim\hvCapWidth>\@tempdima
461
                                    \setlength\hvCapWidth{\@tempdima}%
462
                                \fi
463
                            \else
464
465
                                    \setlength\hvCapWidth{\hvSet@capWidth\hvWideWidth}%
466
467
                                \else
                                     \verb|\setlength| hvCapWidth{\hvSet@capWidth} \end{|} % % $$ $ \end{|} % $$ $ \end{|} % $$ $ \end{|} % $$ $ \end{|} % $$ $ \end{|} % $$ $ \end{|} % $$ $ \end{|} % $$ $ \end{|} % $$ $ \end{|} % $$ $ \end{|} % $$ $ \end{|} % $$ $ \end{|} % $$ $ \end{|} % $$ $ \end{|} % $$ $ \end{|} % $$ $ \end{|} % $$ $ \end{|} % $$ $ \end{|} % $$ $ \end{|} % $$ $ \end{|} % $$ $ \end{|} % $$ $ \end{|} % $$ $ \end{|} % $$ $ \end{|} % $$ $ \end{|} % $$ $ \end{|} % $$ $ \end{|} % $$ $ \end{|} % $$ $ \end{|} % $$ $ \end{|} % $$ $ \end{|} % $$ $ \end{|} % $$ $ \end{|} % $$ $ \end{|} % $$ $ \end{|} % $$ $ \end{|} % $$ $ \end{|} % $$ $ \end{|} % $$ $ \end{|} % $$ $ \end{|} % $$ $ \end{|} % $$ $ \end{|} % $$ $ \end{|} % $$ $ \end{|} % $$ $ \end{|} % $$ $ \end{|} % $$ $ \end{|} % $$ $ \end{|} % $$ $ \end{|} % $$ $ \end{|} % $$ $ \end{|} % $$ $ \end{|} % $$ $ \end{|} % $$ $ \end{|} % $$ $ \end{|} % $$ $ \end{|} % $$ $ \end{|} % $$ $ \end{|} % $$ $ \end{|} % $$ $ \end{|} % $$ $ \end{|} % $$ $ \end{|} % $$ $ \end{|} % $$ $ \end{|} % $$ $ \end{|} % $$ $ \end{|} % $$ $ \end{|} % $$ $ \end{|} % $$ $ \end{|} % $$ $ \end{|} % $$ $ \end{|} % $$ $ \end{|} % $$ $ \end{|} % $$ $ \end{|} % $$ $ \end{|} % $$ $ \end{|} % $$ $ \end{|} % $$ $ \end{|} % $$ $ \end{|} % $$ $ \end{|} % $$ $ \end{|} % $$ $ \end{|} % $$ $ \end{|} % $$ $ \end{|} % $$ $ \end{|} % $$ $ \end{|} % $$ $ \end{|} % $$ $ \end{|} % $$ $ \end{|} % $$ $ \end{|} % $$ $ \end{|} % $$ $ \end{|} % $$ $ \end{|} % $$ $ \end{|} % $$ $ \end{|} % $$ $ \end{|} % $$ $ \end{|} % $$ $ \end{|} % $$ $ \end{|} % $$ $ \end{|} % $$ $ \end{|} % $$ $ \end{|} % $$ $ \end{|} % $$ $ \end{|} % $$ $ \end{|} % $$ $ \end{|} % $$ $ \end{|} % $$ $ \end{|} % $$ $ \end{|} % $$ $ \end{|} % $$ $ \end{|} % $$ $ \end{|} % $$ $ \end{|} % $$ $ \end{|} % $$ $ \end{|} % $$ $ \end{|} % $$ $ \end{|} % $$ $ \end{|} % $$ $ \end{|} % $$ $ \end{|} % $$ $ \end{|} % $$ $ \end{|} % $$ $ \end{|} % $$ $ \end{|} % $$ $ \end{|} % $$ $ \end{|} % $$ $ \end{|} % $$ $ \end{|} % $$ $ \end{|} % $$ $ \end{|} % $$ \end{|} % $$ \end{|} % $$ \end{|} % $
469
                                \fi
470
                            \fi
                       \fi
471
                   \fi
472
               \fi
473
               \saveCaptionSkip
                                                                     % we put this space ourselve
474
```

```
\ifx\hvSet@capAngle\hv@Zero
                                                                                                                                                                                    % need rotation?
 475
                                        \sbox\hvCaptionBox{% NO rotation
 476
 477
                                                 \begin{minipage}[b]{\hvCapWidth}% minipage, to get hyphenation
 478
                                    \ifx\relax\hv@caption@format\relax\else\expandafter\captionsetup\expandafter{\hv@caption@format}\fi
 479
                                                         \ifhv@nonFloat
                                            \ifhv@onlyText\hv@longCap
 480
                                            \else
 481
                                                     \ifx\hv@floatType\hv@figure
 482
                                                              \label{linear_label} $$ \left( \frac{h}{else} \right) = \frac{h}{else} \left( \frac{h}{else} \right) \left( \frac{h}{else} \right) \left
 483
                                                     \else
 484
                                                              \ifx\relax\hv@shortCap\relax \tabcaption{\hv@longCap}\else\tabcaption[\hv@shortCap]{\hv@longCap}\fi
 485
 486
                                            \fi
                                    \else
                                                                  \let\@captype\hv@floatType
                                                                  \expandafter\ifx\expandafter\relax\hv@shortCap\relax \caption{\hv@longCap}\else\caption[\
                                                                                          hv@shortCap]{\hv@longCap}\fi
 491
                                    \expandafter\label\expandafter{\hv@label}%
 492
                                                 \end{minipage}%
 493
                                      }%
 494
                                \else
 495
                                        \sbox\hvCaptionBox{% Rotation
 496
                                                \rotatebox{\hvSet@capAngle}{%
 497
 498
                                                         \begin{minipage}[b]{\hvCapWidth}% minipage, to get hyphenation
 499
                                             \ifx\relax\hv@caption@format\relax\else\expandafter\captionsetup\expandafter{\hv@caption@format}\fi
 500
                                            \ifhv@nonFloat
                                                    \ifhv@onlyText\hv@longCap
 501
                                             \else
 502
                                                     \ifx\hv@floatType\hv@figure
 503
                                                              \label{linear_loss} $$ \inf_{x\in \mathbb{R}}\left(\frac{hv@longCap}es_{igcaption[\left(hv@shortCap\right]_{\left(hv@longCap\right)_{igcaption[\left(hv@shortCap\right)_{\left(hv@shortCap\right)_{igcaption[\left(hv@shortCap\right)_{igcaption[\left(hv
 504
 505
                                                              \fi
                                   \else
                                                                  \let\@captype\hv@floatType
 510
                                                                  \expandafter\ifx\expandafter\relax\hv@shortCap\relax \caption{\hv@longCap}\else\caption[\
 511
                                                                                          hv@shortCap]{\hv@longCap}\fi
                                                         \fi
 512
                                                         \label{\hv@label}%
513
                                                         \end{minipage}%
514
                                               }% rotatebox
515
 516
                                      }%
                                                      \sbox
                               \fi
 517
 518
                     %
 519
                     % now we have the object and the caption with the right
 520
                     % rotated angles saved in different boxes
 521
                     99
                              \restoreCaptionSkip% save old values
 522
                                \def\fps@figure{\hvSet@floatPos}%
 523
                                \ifhv@nonFloat
524
                                       \begingroup%
                                                                                                                               Start the nonfloat part
 525
```

```
\else
526
         \ifhv@star
527
                                           Start the floating environment *******************
528
           \@nameuse{\hv@floatType*}%
529
         \else
           \begin{\hv@floatType} %
                                       Start the floating environment
530
         \fi
531
       \fi
532
       \checkoddpage
533
       \ifx\hvSet@objectPos\hv@Right\raggedleft\fi
534
       \ifx\hvSet@objectPos\hv@Center
535
         \ifhv@nonFloat\hspace*{\fill}\else\centering\fi
536
537
       \ifx\hvSet@objectPos\hv@Outer
538
         \ifoddpage\raggedleft\fi
539
       \fi
540
       \ifx\hvSet@objectPos\hv@Inner
541
         \ifoddpage\else\raggedleft\fi
542
       \fi
543
544
    % to rotate object and caption together, we save all in another box
545
    % the caption comes first, if its on the left or the top
546
     % O caption left, inner and odd page, oneside inner
547
    % 1 caption top
548
    % 2 caption right, inner and even page, oneside outer
550
    % 3 caption bottom
551
       \fint \mathbf{x}\ hvSet@capPos\hv@Left
552
         \hv@@capPos=0
553
       \else
554
         \ifx\hvSet@capPos\hv@Top
555
           \hv@@capPos=1
556
         \else
557
           \ifx\hvSet@capPos\hv@Right
558
             \hv@@capPos=2
559
560
           \else
             \ifx\hvSet@capPos\hv@Bottom
                \hv@@capPos=3
562
             \else
563
                \ifx\hvSet@capPos\hv@Inner
564
                  \verb|\ifoddpageoroneside| hv@@capPos=0\\ else\\ hv@@capPos=2\\ fi
565
                \else
566
                  \ifx\hvSet@capPos\hv@Outer
567
                    \ifoddpageoroneside\hv@@capPos=2\else\hv@@capPos=0\fi
568
569
                    \ifx\hvSet@capPos\hv@Before
570
                      \hv@@capPos=0 % same as cappos=right
571
572
                    \else
573
                      \int \mathbf{fx} \rightarrow \mathbf{fx} 
                        \hv@@capPos=2 % same as capPos=right
574
                      \fi
575
                    \fi
576
                  \fi
577
                \fi
578
```

```
\fi
579
           \fi
580
581
         \fi
582
       \fi
583
     %%%
                                                     ***** @tempbox
       \savebox{\@tempboxa}{%
584
                                                                        start
         \expandafter\ifcase\the\hv@@capPos% 0 is LEFT
                                                               START \ifcase
585
           \ifx\hvSet@capVPos\hv@Center
586
             \put@CaptionBox
587
             \hspace{\hvSet@floatCapSep}% capfloatsep
588
             \put@ObjectBox
589
           \else
590
             \ifx\hvSet@capVPos\hv@Top% caption and object at top aligned
591
                \put@CaptionBox[1]%
               \hspace{\hvSet@floatCapSep}% capfloatsep
               \put@ObjectBox[1]%
             \else% caption on bottom
               \put@CaptionBox[2]%
               \hspace{\hvSet@floatCapSep}% capfloatsep
597
               \put@ObjectBox[2]%
598
             \fi
599
           \fi% end caption left
600
         \or%1 is top
601
           \ifdim\wd\hvCaptionBox>\wd\hvObjectBox
602
603
        \begin{minipage}{\wd\hvCaptionBox}\%
604
           \else
        \begin{minipage}{\wd\hv0bjectBox}%
605
           \fi
606
           \centering
607
           \ifhv@fbox
608
        \fbox{\usebox{\hvCaptionBox}}\\[\hvBelowCaptionSkip]%
609
        \fbox{\usebox{\hv0bjectBox}}%
610
611
612
        \usebox{\hvCaptionBox}\\[\hvBelowCaptionSkip]%
613
        \usebox{\hv0bjectBox}%
           \fi
           \end{minipage}%
615
         \or %2 is right
616
           \fint \mathbf{x}\ hvSet@capVPos\hv@Center
617
             \put@ObjectBox
618
        \hspace{\hvSet@floatCapSep}%
619
        \put@CaptionBox
620
           \else
621
        \ifx\hvSet@capVPos\hv@Top
622
                \put@ObjectBox[1]%
623
624
                \hspace{\hvSet@floatCapSep}% capfloatsep
625
                \verb|\put@CaptionBox[1]%| \\
626
        \else
                \put@ObjectBox[2]%
627
                \hspace{\hvSet@floatCapSep}% capfloatsep
628
                \put@CaptionBox[2]%
629
        \fi
630
           \fi
631
```

```
\or %3 bottom
632
                            \ifdim\wd\hvCaptionBox>\wd\hvObjectBox
633
                                 \begin{minipage}{\wd\hvCaptionBox}%
 634
 635
                            \else
                                 \begin{minipage}{\wd\hv0bjectBox}\%
 636
                            \fi
637
                           \centering
638
                           \ifhv@fbox
639
                                 \fbox{\usebox{\hv0bjectBox}}\\[\hvAboveCaptionSkip]%
640
                                      \fbox{\usebox{\hvCaptionBox}}%
641
642
                                      \label{limits} $$ \left( \frac{rame}{usebox} \right)^{i}(hv0bjectBox) fi([hvAboveCaptionSkip]% fi(hvAboveCaptionSkip]% fi(hvAboveCaptionSkip)% fi(hvAboveCaptionSkip)% fi(hvAboveCaptionS
 643
                                      \usebox{\hvCaptionBox}%
644
                                \fi
645
                           \end{minipage}%
                      \fint fi \ifcase\the\hv@@capPos
647
                 }% End savebox Object and caption
                                                                                                                                    648
649
            % now we rotate the object and caption, if needed
650
651
                 \ifhv@wide
652
                      \ifoddpageoroneside\else\ifoddpage\else\hspace*{-\marginparwidth}\fi\fi\square <- for wide and left page
653
654
 655
                  \ifx\hvSet@rotAngle\hv@Zero
 656
                      \usebox{\@tempboxa}%
 657
                      \rotatebox{\hvSet@rotAngle}{\usebox{\@tempboxa}}%
658
                  \fi
659
                  \ifhv@nonFloat
660
                      \ifx\hvSet@objectPos\hv@Center
661
                           \ifhv@nonFloat
662
                         \hspace{\fill}%
663
 664
 665
                       \endgroup% End the nonfloat part
 666
 667
                  \else
                      \ifhv@star
                           \@nameuse{end\hv@floatType*}% End the floating environment
669
                      \else
670
                           \end{\hv@floatType}% End the floating environment
671
                      \fi
672
                 \fi
673
                  \endgroup% startet at main \hvFloat
674
675
           }
676
677
            \newenvironment{hvFloatEnv}[1][\textwidth]
 678
                  \{\mbox{\mbox{$\backslash$ minipage}{\#1}}\mbox{\mbox{$\backslash$ center}}
679
                  {\endcenter\endminipage}
680
681
            \ExplSyntax0n
682
            \let\clist@item@Nn\clist_item:Nn
683
            684
```

```
\let\l@clist@LofCaption\l clist LofCaption
685
    \let\clist@count@N\clist_count:N
    \ExplSyntaxOff
688
689
    690
      \ifx\hvSet@capPos\hv@After \hv@@capPos=1
691
      \else
692
        \ifx\hvSet@capPos\hv@Even \hv@@capPos=2
693
694
          \ifx\hvSet@capPos\hv@0dd
                                   \hv@@capPos=3
695
            \ifx\hvSet@capPos\hv@Inner
              \ifx\hvSet@capPos\hv@Outer
                                           \hv@@capPos=5
              \else
700
                \ifx\hvSet@capPos\hv@Right
                                             \hv@@capPos=6 % only for twocolumn mode
702
                  \ifx\hvSet@capPos\hv@Left \hv@@capPos=7 % only for twocolumn mode
703
704
                    \hv@@capPos=0
705
                  \fi
706
                \fi
707
              \fi
708
709
            \fi
710
          \fi
        \fi
711
       \fi
712
       \checkoddpage
713
       \set@caption@object% set caption and object into a box
714
      \ifcase\hv@@capPos% caption before object 0-> _always_ left
715
        \setBottomCaption\setPageObject
716
717
                            caption after object 1-> _always_ right
718
        \setPageObject\setBottomCaption
719
                            caption on even page 2-> left page
720
        \ifoddpage
          \afterpage{\setBottomCaption\setPageObject}%
721
        \else% we are on an even page
722
           \zsaveposy{hv@currentPos}%
723
           \label{limit} $$ \ifdim\the\dimexpr\zposy{hv@currentPos}sp-\hv@BottomSpace-1cm>\ht\TBox $$ $$ enough $$ space* $$ $$
724
            \setBottomCaption\setPageObject
725
726
             \afterpage{\afterpage{\setBottomCaption\setPageObject}}%
727
           \fi
728
729
        \fi
730
      \or%
                          caption on odd page 3->right page
731
        \if@twoside
732
          \if@twocolumn
            \ifoddpage
733
              \if@firstcolumn% on right side
734
                \setBottomCaption\setPageObject
735
736
                 \afterpage{\setPageObject\setBottomCaption}% start next column
737
```

```
\fi
738
              \else% left (even) page
739
                \if@firstcolumn
740
                  \afterpage{\setPageObject\setBottomCaption}% start next column
741
742
                \else
                  \setPageObject\setBottomCaption
743
                \fi
744
              \fi
745
           \else % onecolumn
746
              \ifoddpage
747
                \setPageObject\setBottomCaption
748
              \else% even page
749
                \afterpage{\setPageObject\setBottomCaption}%
750
             \fi
751
           \fi
752
         \else % oneside
753
           \if@twocolumn
754
              \ifoddpage
755
                \if@firstcolumn% on right side
756
                  \setBottomCaption\setPageObject
757
758
                \setPageObject\setBottomCaption
759
                \fi
760
              \else
761
                \if@firstcolumn% on left side
762
                  \afterpage{\setPageObject\setBottomCaption}%
764
                  \verb|\setPageObject\setBottomCaption| \\
765
                \fi
766
              \fi
767
           \else % onecolumn
768
              \ifoddpage
769
770
                \setBottomCaption\setPageObject
771
772
                \afterpage{\setBottomCaption\setPageObject}%
             \fi
           \fi
774
         \fi
775
                             caption on the inner column 4->inner
       \or%
776
         \set@caption@object
777
         \if@twocolumn
778
           \ifoddpage
779
              \if@firstcolumn% on right side
780
          \setBottomCaption\setPageObject
781
                              % right column on right side
782
783
                \setPageObject\setBottomCaption% start next firstcolumn next page
784
             \fi
785
            \else
              \if@firstcolumn% on left side
786
                \verb|\afterpage{\afterpage{\setBottomCaption\setPage0bject}}| % \ start \ next \ page/first \ column \\
787
              \else% left page/column
788
                \setBottomCaption\setPageObject% start on same page/column
789
              \fi
790
```

```
\fi
791
         \else % onecolumn
792
793
           \setBottomCaption\setPageObject
         \fi
794
                            caption on the outer column 5->outer
795
         \set@caption@object
796
         \if@twocolumn
797
           \ifoddpage
798
             \if@firstcolumn
799
                \afterpage{\afterpage{\setBottomCaption\setPageObject}}%
800
801
                \afterpage{\setBottomCaption\setPageObject}%
802
803
           \else% even page (left)
             \if@firstcolumn
               \verb|\setBottomCaption\setPageObject| \\
             \else
808
             \fi
809
           \fi
810
         \else% onecolumn
811
           \setBottomCaption\setPageObject
812
813
814
                            caption after object on same page 6->right for twocolumn
815
         \if@twocolumn
           \if@firstcolumn
816
             \afterpage{\setPageObject\setBottomCaption}%
817
818
             \setPageObject\setBottomCaption
819
           \fi
820
         \else% always caption _after_ object for onecolumn
821
           \setPageObject\setBottomCaption
822
823
824
                            caption before object on same page 7->left for twocolumn
         \if@twocolumn
           \if@firstcolumn
             \setBottomCaption\setPageObject
827
           \else
828
             \afterpage{\setBottomCaption\setPageObject}
829
           \fi
830
         \else%
                        onecolumn -> same as before
831
           \setBottomCaption\setPageObject
832
833
834
835
       \endgroup% startet at main \hvFloat
836
     }%
837
838
     \def\ setBottomCaption{%
       \begin{\hv@floatType}[!b]
839
       \ifhv@separatorLine\drawSepLine\fi
840
841
       \par
       \usebox\hvCaptionBox
842
       \end{\hv@floatType}%
843
```

```
}
844
845
                  \def\setPageObject{%
846
847
                          \ifhv@star
                                  \begin{\hv@floatType*}[p]%
848
                           \else
849
                                  \begin{\hv@floatType}[p]%
850
                           \fi
851
                           \ifhv@FULLPAGE
852
                                  \label{lineskip} $$ \vspace^{\theta - 1in-voffset-topmargin-headheight-headsep}_{-0.5\baselineskip}_{-0.5\baselineskip}_{-0.5\bas
853
                                 \checkoddpage
854
                                 \if@twoside
 855
                                         \ifoddpage
 856
                                                 857
 858
                                         \else
                                                 \hspace*{\the\dimexpr-\evensidemargin-\parindent-lin}%
 859
                                         \fi
                                 \else
 861
                                         \hspace*{\the\dimexpr-\oddsidemargin-\parindent-lin}%
 862
                                 \fi
863
                                 %\put(0,0){
 864
                                 \AtBeginShipoutNext{\thispagestyle{empty}}%
865
                                 \usebox\hv0bjectBox%}%
 866
 867
 868
                                 \usebox\hv0bjectBox
 869
                           \fi
                           \ifhv@star
 870
                                 \end{\hv@floatType*}%
871
                           \else
872
                                  \end{\hv@floatType}%
873
                          \fi
874
                  }
875
 876
                  \ExplSyntax0n
877
 878
                   \def\getMultiCaptionAndLabel{%
                           \global\sbox\hvCaptionBox{\minipage[b]{\linewidth}%
 880
                                  \label{limit} \textbf{'ifx} relax \land ese\ expandafter \land ese\ expandafter \ \ fi
881
                                 \setlength\belowcaptionskip{5pt}%
882
                                 \setlength\abovecaptionskip{0pt}%
883
                                 \hv@cntb=\clist_count:N\l_clist_Type
884
                                 \advance\hv@cntb by \@ne
885
                                 \hv@cnta=1
886
887
                                          \edef\@captype{\clist_item:Nn\l_clist_Type{\hv@cnta}}%
 888
 889
                                         \label{lem:nnl_clist_LofCaption} $$\ef \ef \clist_item: Nn\l_clist_LofCaption{\hv@cnta}} $$
 890
                                         \ifx\@tempa\@empty
 891
                                                 \verb|\caption{\clist_item:Nn\l_clist_Caption{\hv@cnta}}|
 892
                                          \else
                                                 893
 894
                                          \ensuremath{\ensuremath{\ens
895
                                          \ifx\@tempa\@empty
 896
```

```
\else
897
                                       \expandafter\label\expandafter{\clist_item:Nn\l_clist_Label{\hv@cnta}-cap}\fi
                                 \advance\hv@cnta by \@ne
                           \ifnum\hv@cnta<\hv@cntb
900
901
                           \repeat
                     \endminipage}%
902
903
             }
              \def\getMultiObjectAndLabel{%
904
                     \global\sbox\hv0bjectBox{\minipage{\linewidth}%
905
                           \ifx\relax\hv@caption@format\relax\else\expandafter\captionsetup\expandafter{\hv@caption@format}\fi
906
                           \ifx\hvSet@objectPos\hv@Right\raggedleft\else
907
                                 \ifx\hvSet@objectPos\hv@Left\raggedleft\else
908
                                       \ifx\hvSet@objectPos\hv@Center\centering
                           \fi\fi\fi
                           \label{lem:lem:nl} $$ \ \clist\_count: N\l_clist\_Type $$
912
                          \advance\hv@cntb by \@ne
                          \hv@cnta=1
913
                          \loop
914
                                \label{lem:nnl_clist_object_hv@cnta} $$ \end{area} $$ \end{area} $$ \e
915
                                \ifhv@objectFrame\frame{\@temp}\else\@temp\fi
916
917
                                \ensuremath{\ensuremath{\ens
                                 \ifx\@tempa\@empty
918
919
                                      \refstepcounter{\@captype}%
920
                                      \expandafter\label\expandafter{\clist_item:Nn\l_clist_Label{\hv@cnta}}%
921
                                 \fi
922
                                 \ifnum\hv@cnta<\clist_count:N\l_clist_Type\par\hv@vskip\fi
923
                                 \advance\hv@cnta by \@ne
924
                           \ifnum\hv@cnta<\hv@cntb
925
                           \repeat
926
                     \endminipage}%
927
928
929
               \def\getMultiSubCaptionAndLabel{%
930
931
                     \global\sbox\hvCaptionBox{\minipage{\linewidth}%
932
                           \ifx\relax\hv@caption@format\relax\else\expandafter\captionsetup\expandafter{\hv@caption@format}\fi
933
                          \setlength\belowcaptionskip{5pt}%
                          \setlength\abovecaptionskip{0pt}%
934
                          935
                           936
                          \ifx\@tempa\@emptv
937
                                 \caption{\clist_item:Nn\l_clist_Caption{1}}%
938
                           \else
939
940
                                 \expandafter\caption\expandafter[\@tempa]{\clist_item:Nn\l_clist_Caption{1}}%
                           \fi
941
942
                           \edef\@tempa{\clist_item:Nn\l_clist_Label{1}}%
943
                           \ifx\@tempa\@empty\else\expandafter\label\expandafter{\clist_item:Nn\l_clist_Label{1}-cap}\fi
944
                     \endminipage}%
945
             }
946
              \def\getMultiSubObjectAndLabel{%
947
                     \global\sbox\hv0bjectBox{\minipage{\linewidth}%
948
                           \ifx\relax\hv@subcaption@format\relax\else\captionsetup[sub]{\hv@subcaption@format}\fi
949
```

```
\ifx\hvSet@objectPos\hv@Right\raggedleft\else
 950
                          \ifx\hvSet@objectPos\hv@Left\raggedleft\else
  951
                              \ifx\hvSet@objectPos\hv@Center\centering
  952
 953
                     \fi\fi\fi
                     \hv@cntb=\clist_count:N\l_clist_Caption
  954
                     \advance\hv@cntb\ by \@ne
 955
                     \hv@cnta=2
  956
                     \label{lem:Nnlclist_Type{1}} % \ \ the \ same \ for \ all \ subfloats
  957
                     \loop
  958
                          \def\@temp{\clist item:Nn\l clist Object{\hv@cnta}}%
  959
                          \fint {\colored{\colored{\co
  960
                          \begingroup
  961
                          \edef\@tempa{\clist_item:Nn\l_clist_LofCaption{\hv@cnta}}%
  962
                          \ifx\@tempa\@empty
  963
                              \subcaption{\clist_item:Nn\\\\lambda_clist_Caption{\hv@cnta}}%
                          \else
  965
                              \label{lem:nnl_clist_caption} $$ \operatorname{clist_item:Nnl_clist_Caption_{hv@cnta}} $$
                         \fi
  967
                         \label{$\ \endown} $$\endown=$Nn\l_clist_Label{\nv@cnta}}
  968
                         \ifx\@tempa\@empty
  969
                          \else
  970
                              \expandafter\label\expandafter{\clist item:Nn\l clist Label{\hv@cnta}}%
  971
                          \fi
  972
  973
                         \label{lem:lem:norm} $$  \ifnum\hv@cnta<\clist_count:N\l_clist_Type\par\hv@vskip\fi $$
  974
  975
                          \advance\hv@cnta by \@ne
  976
                      \ifnum\hv@cnta<\hv@cntb
                     \repeat
  977
                     \edef\@tempa{\clist item:Nn\l clist Label{1}}%
                                                                                                                                   the main label at the end
  978
                     \ifx\@tempa\@empty
  979
  980
                          \refstepcounter{\@captype}
  981
                          \expandafter\label\expandafter{\@tempa}%
  982
  983
  984
                 \endminipage}%
  985
            \ExplSyntaxOff
  986
  987
            \def\getSingleCaptionAndLabel{%
  988
                 \verb|\global\sbox| hvCaptionBox{\minipage}{\linewidth} %
  989
                     \ifx\relax\hv@caption@format\relax\else\expandafter\captionsetup\expandafter{\hv@caption@format}\fi
  990
                     \setlength\belowcaptionskip{5pt}%
  991
                     \setlength\abovecaptionskip{0pt}%
  992
                     \edef\@captype{\hv@floatType}%
  993
                     \expandafter\ifx\expandafter\relax\hv@shortCap\relax
                          \caption{\hv@longCap}%
  995
                     \else
  997
                          \caption[\hv@shortCap]{\hv@longCap}%
  998
                 \expandafter\ifx\expandafter\relax\hv@label\relax\else\label{\hv@label-cap}\fi
 999
                 \endminipage}%
1000
1001
           }
```

1002

```
\label{lem:def} $$ \def\set(\cong) = \cong \cong \co
                                                                                                                                                    first caption, then object
1003
1004
                               \ifhv@multiFloat
                                        \getMultiCaptionAndLabel
1005
                                \ensuremath{\verb|}else
1006
                                        \ifhv@subFloat
1007
                                                 \verb|\getMultiSubCaptionAndLabel| \\
1008
                                         \else
1009
                                                 \verb|\getSingleCaptionAndLabel| \\
1010
                                        \fi
1011
                                \fi
1012
                                 \edef\@captype{hv@p\hv@floatType}%
1013
1014
                                \ifhv@multiFloat
1015
                                        \getMultiObjectAndLabel
1016
                                 \else
                                        \ifhv@subFloat
1017
                                                 \verb|\getMultiSubObjectAndLabel| \\
1018
                                         \else
1019
                                                 \verb|\global\sbox|| hv0bjectBox{%}
1020
                                                          \refstepcounter{\@captype}%
1021
                                                          \verb|\dif| hv@objectFrame \\ frame {\hv@float0bject} \\ else \\ hv@float0bject \\ fi
1022
                                                          \verb|\expandafter\ifx\expandafter\relax\hv@label\relax|
1023
1024
1025
                                                                   \verb|\expandafter\\| abel\\| expandafter\\| hv@label\\| %
                                                          \fi
1026
                                                }%
1027
                                        \fi
1028
                                \fi
1029
                      }
1030
1031
                     \endinput
1032
```